**Module S8**

# **SQL : Ce qu'il ne faut pas faire**

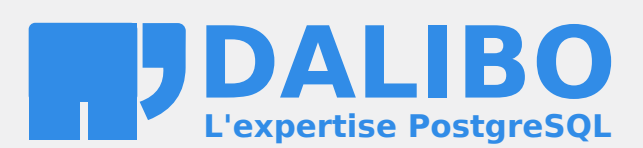

**24.04**

# **Table des matières**

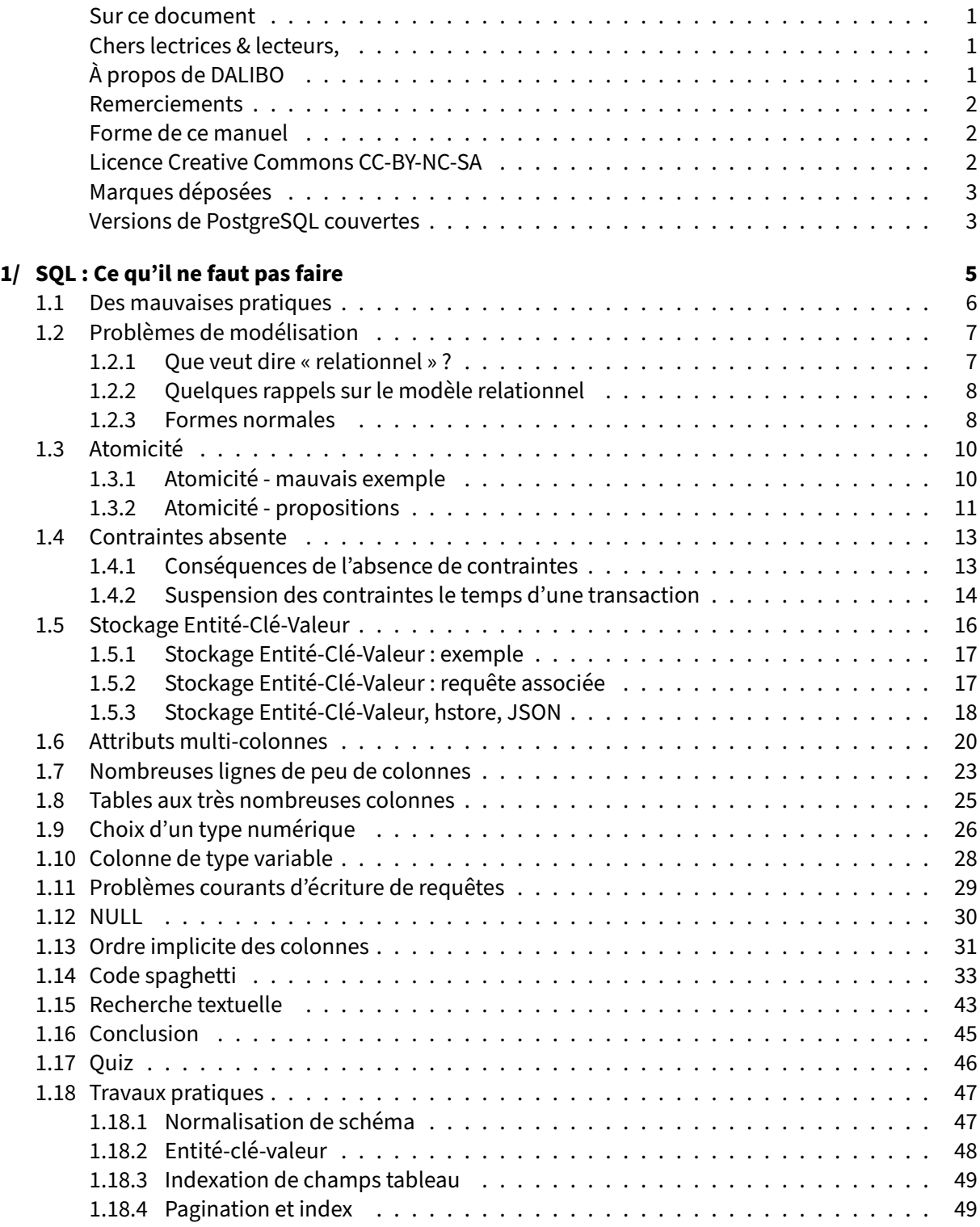

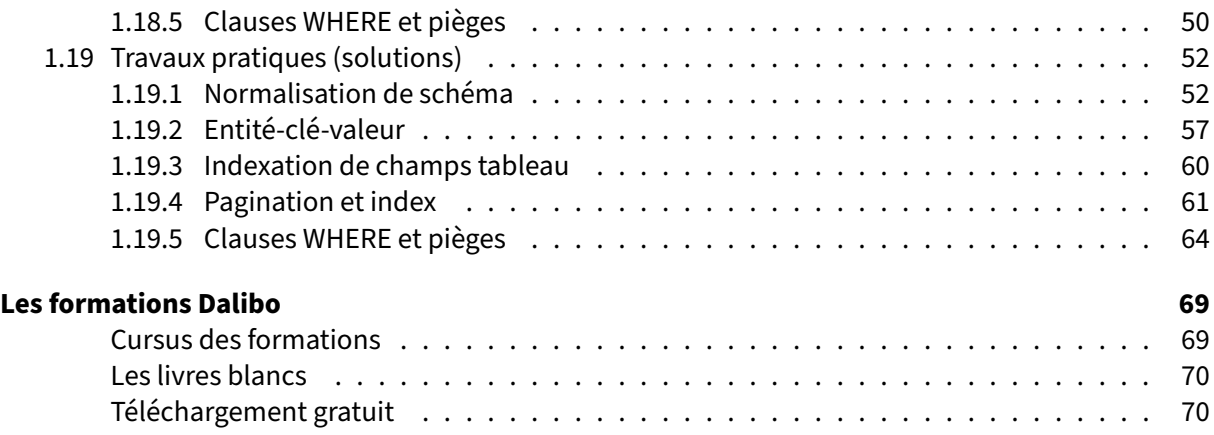

#### <span id="page-4-0"></span>**Sur ce document**

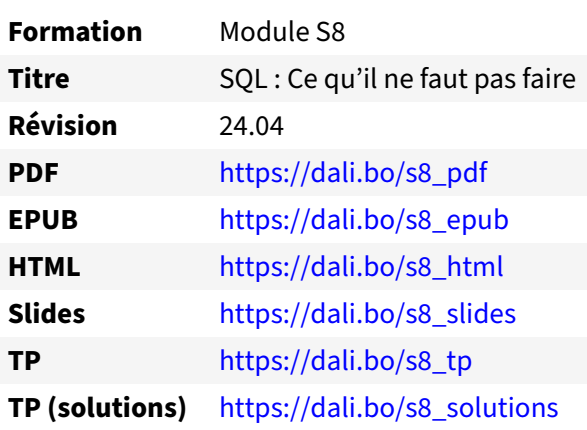

Vous trouverez en ligne les différentes versions complètes de ce document.

#### <span id="page-4-1"></span>**Chers lectrices & lecteurs,**

Nos formations PostgreSQL sont issues de nombreuses années d'études, d'expérience de terrain et de passion pour les logiciels libres. Pour Dalibo, l'utilisation de PostgreSQL n'est pas une marque d'opportunisme commercial, mais l'expression d'un engagement de longue date. Le choix de l'Open Source est aussi le choix de l'implication dans la communauté du logiciel.

Au‑delà du contenu technique en lui‑même, notre intention est de transmettre les valeurs qui animent et unissent les développeurs de PostgreSQL depuis toujours : partage, ouverture, transparence, créati‑ vité, dynamisme… Le but premier de nos formations est de vous aider à mieux exploiter toute la puis‑ sance de PostgreSQL mais nous espérons également qu'elles vous inciteront à devenir un membre actif de la communauté en partageant à votre tour le savoir-faire que vous aurez acquis avec nous.

Nous mettons un point d'honneur à maintenir nos manuels à jour, avec des informations précises et des exemples détaillés. Toutefois malgré nos efforts et nos multiples relectures, il est probable que ce document contienne des oublis, des coquilles, des imprécisions ou des erreurs. Si vous constatez un souci, n'hésitez pas à le signaler via l'adresse formation@dalibo.com $^1$  $^1$  !

#### <span id="page-4-2"></span>**À propos de DALIBO**

DALIBO est le spécialiste français de PostgreSQL. Nous proposons du support, de la formation et du conseil depuis 2005.

Retrouvez toutes nos formations sur <https://dalibo.com/formations>

<span id="page-4-3"></span><sup>1</sup><mailto:formation@dalibo.com>

#### <span id="page-5-0"></span>**Remerciements**

Ce manuel de formation est une aventure collective qui se transmet au sein de notre société depuis des années. Nous remercions chaleureusement ici toutes les personnes qui ont contribué directement ou indirectement à cet ouvrage, notamment :

Jean‑Paul Argudo, Alexandre Anriot, Carole Arnaud, Alexandre Baron, David Bidoc, Sharon Bonan, Franck Boudehen, Arnaud Bruniquel, Pierrick Chovelon, Damien Clochard, Christophe Courtois, Marc Cousin, Gilles Darold, Jehan‑Guillaume de Rorthais, Ronan Dunklau, Vik Fearing, Stefan Fercot, Pierre Giraud, Nicolas Gollet, Dimitri Fontaine, Florent Jardin, Virginie Jourdan, Luc Lamarle, Denis Laxalde, Guillaume Lelarge, Alain Lesage, Benoit Lobréau, Jean‑Louis Louër, Thibaut Madelaine, Adrien Nayrat, Alexandre Pereira, Flavie Perette, Robin Portigliatti, Thomas Reiss, Maël Rimbault, Julien Rouhaud, Stéphane Schildknecht, Julien Tachoires, Nicolas Thauvin, Be Hai Tran, Christophe Truffier, Cédric Villemain, Thibaud Walkowiak, Frédéric Yhuel.

#### <span id="page-5-1"></span>**Forme de ce manuel**

Les versions PDF, EPUB ou HTML de ce document sont structurées autour des slides de nosformations. Le texte suivant chaque slide contient le cours et de nombreux détails qui ne peuvent être données à l'oral.

## <span id="page-5-2"></span>**Licence Creative Commons CC‑BY‑NC‑SA**

Cette formation est sous licence **CC‑BY‑NC‑SA[2](#page-5-3)** . Vous êtes libre de la redistribuer et/ou modifier aux conditions suivantes :

- **–** Paternité
- **–** Pas d'utilisation commerciale
- **–** Partage des conditions initiales à l'identique

#### **Vous n'avez pas le droit d'utiliser cette création à des fins commerciales.**

Si vous modifiez, transformez ou adaptez cette création, vous n'avez le droit de distribuer la création qui en résulte que sous un contrat identique à celui‑ci.

Vous devez citer le nom de l'auteur original de la manière indiquée par l'auteur de l'œuvre ou le ti‑ tulaire des droits qui vous confère cette autorisation (mais pas d'une manière qui suggérerait qu'ils vous soutiennent ou approuvent votre utilisation de l'œuvre). À chaque réutilisation ou distribution de cette création, vous devez faire apparaître clairement au public les conditions contractuelles de sa mise à disposition. La meilleure manière de les indiquer est un lien vers cette page web. Chacune de ces conditions peut être levée si vous obtenez l'autorisation du titulaire des droits sur cette œuvre. Rien dans ce contrat ne diminue ou ne restreint le droit moral de l'auteur ou des auteurs.

Le texte complet de la licence est disponible sur http://creativecommons.org/licenses/by-nc-sa/2.0 [/fr/legalcode](http://creativecommons.org/licenses/by-nc-sa/2.0/fr/legalcode)

<span id="page-5-3"></span><sup>2</sup>[http://creativecommons.org/licenses/by‑nc‑sa/2.0/fr/legalcode](http://creativecommons.org/licenses/by-nc-sa/2.0/fr/legalcode)

Cela inclut les diapositives, les manuels eux‑mêmes et les travaux pratiques. Cette formation peut également contenir quelques images et schémas dont la redistribution est soumise à des licences différentes qui sont alors précisées.

#### <span id="page-6-0"></span>**Marques déposées**

PostgreSQL® Postgres® et le logo Slonik sont des marques déposées<sup>[3](#page-6-2)</sup> par PostgreSQL Community Association of Canada.

#### <span id="page-6-1"></span>**Versions de PostgreSQL couvertes**

Ce document ne couvre que les versions supportées de PostgreSQL au moment de sa rédaction, soit les versions 12 à 16.

Sur les versions précédentes susceptibles d'être encore rencontrées en production, seuls quelques points très importants sont évoqués, en plus éventuellement de quelques éléments historiques.

Sauf précision contraire, le système d'exploitation utilisé est Linux.

<span id="page-6-2"></span><sup>3</sup><https://www.postgresql.org/about/policies/trademarks/>

# <span id="page-8-0"></span>**1/ SQL : Ce qu'il ne faut pas faire**

<span id="page-8-1"></span>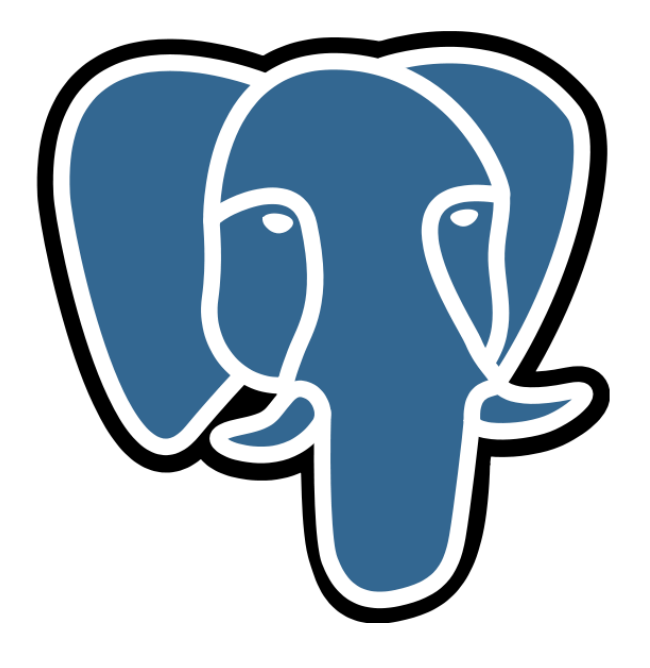

# **1.1 DES MAUVAISES PRATIQUES**

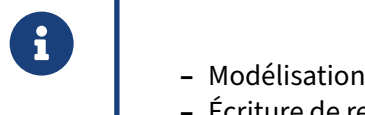

- 
- **–** Écriture de requêtes
- **–** Conception de l'application

<span id="page-9-0"></span>Cette partie présente différents problèmes fréquemment rencontrés et leurs solutions. Elles ont trait aussi bien à des problèmes courants qu'à des mauvaises pratiques.

# **1.2 PROBLÈMES DE MODÉLISATION**

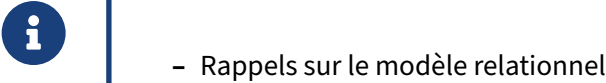

- **–** Formes normales
- **–** Atomicité !

#### <span id="page-10-0"></span>**1.2.1 Que veut dire « relationnel » ?**

- ® **–** PostgreSQL est un SGBD‑R, un système de gestion de bases de données relation‑ nel
	- **–** Le schéma est d'une importance capitale
	- **–** « Relationnel » n'est pas « relation entre tables »
	- **–** Les tables SONT les relations (entre attributs)

Contrairement à une idée assez fréquemment répandue, le terme relationnel ne désigne pas le fait que les tables soient liées entre elles. Les « tables » SONT les relations. On fait référence ici à l'algèbre relationnelle, inventée en 1970 par Edgar Frank Codd.

Les bases de données dites relationnelles n'implémentent habituellement pas exactement cet algèbre, mais en sont très proches. Le langage SQL, entre autres, ne respecte pas l'algèbre relationnelle. Le sujet étant vaste et complexe, il ne sera pas abordé ici. Si vous voulez approfondir le sujet, le livre *Introduction aux bases de données* de Chris J. Date, est un des meilleurs ouvrages sur l'algèbre relationnelle et les déficiences du langage SQL à ce sujet.

#### <span id="page-11-0"></span>**1.2.2 Quelques rappels sur le modèle relationnel**

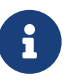

- ® **–** Le but est de modéliser un ensemble de faits
- **–** Le modèle relationnel a été introduit à l'époque des bases de données hiérar‑ chiques
	- **–** pointeur : incohérence à terme
	- **–** formalisme : relations, modélisation évitant les incohérences suite à modifi‑ cation
	- **–** formes normales
- **–** Un modèle n'est qu'un modèle : il ne traduit pas la réalité, simplement ce qu'on souhaite en représenter
- **–** Identifier rapidement les problèmes les plus évidents

Le modèle relationnel est apparu suite à un constat : les bases de données de l'époque (hiérarchiques) reposaient sur la notion de pointeur. Une mise à jour pouvait donc facilement casser le modèle : doublons simples, données pointant sur du « vide », doublons incohérents entre eux, etc.

Le modèle relationnel a donc été proposé pour remédier à tous ces problèmes. Un système relationnel repose sur le concept de relation (table en SQL). Une relation est un ensemble de faits. Chaque fait est identifié par un identifiant (clé naturelle). Le fait lie cet identifiant à un certain nombre d'attributs. Une relation ne peut donc pas avoir de doublon.

La modélisation relationnelle étant un vaste sujet en soi, nous n'allons pas tout détailler ici, mais plutôt rappeler les points les plus importants.

#### <span id="page-11-1"></span>**1.2.3 Formes normales**

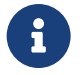

Il existe une définition mathématique précise de chacune des 7 formes normales.

- **–** La troisième forme normale peut toujours être atteinte
- **–** La forme suivante (forme normale de Boyce‑Codd, ou FNBC) ne peut pas toujours être atteinte
- **–** La cible est donc habituellement la 3FN
- **–** Chris Date :
	- **–** « *Chaque attribut dépend de la clé, de TOUTE la clé, et QUE de la clé* »
	- **–** « *The key, the whole key, nothing but the key* »

Une relation (table) est en troisième forme normale si tous les attributs (colonnes) dépendent de la clé (primaire), de toute la clé (pas d'un sous‑ensemble de ses colonnes), et de rien d'autre que de la clé (une colonne supplémentaire).

Si vos tables vérifient déjà ces trois points, votre modélisation est probablement assez bonne.

<span id="page-12-0"></span>Voir l'article wikipedia<sup>[1](#page-12-1)</sup> présentant l'ensemble des formes normales.

<span id="page-12-1"></span><sup>1</sup>[https://fr.wikipedia.org/wiki/Forme\\_normale\\_\(bases\\_de\\_donn%C3%A9es\\_relationnelles\)](https://fr.wikipedia.org/wiki/Forme_normale_(bases_de_donn%C3%A9es_relationnelles))

# **1.3 ATOMICITÉ**

#### ® **–** Un attribut (colonne) doit être atomique :

- **–** Modifier l'attribut sans en toucher un autre
- **–** Donnée correcte (délicat !)
- **–** Recherche efficace : accédé en entier dans une clause WHERE
- **–** Non respect = violation de la première forme normale

L'exemple suivant utilise une table voiture. Les deux tables voitures et voitures\_ecv peuvent être téléchargées installées comme suit :

```
createdb voitures
curl -kL https://dali.bo/tp_voitures -o /tmp/voitures.dmp
pg_restore -d voitures /tmp/voitures.dmp
# un message sur le schéma public préexistant est normal
```
Ne pas oublier d'effectuer un VACUUM ANALYZE .

#### <span id="page-13-0"></span>**1.3.1 Atomicité ‑ mauvais exemple**

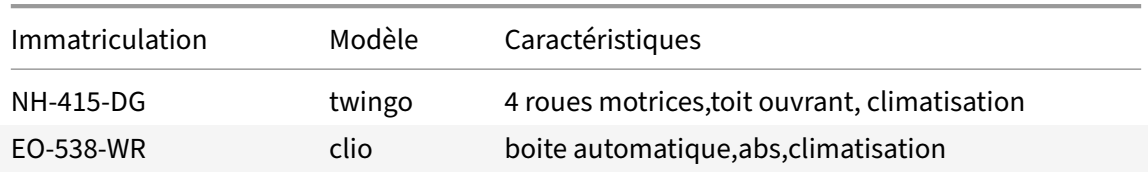

```
INSERT INTO voitures
VALUES ('AD-057-GD','clio','toit ouvrant,abs');
```
Cette modélisation viole la première forme normale (atomicité des attributs). Si on recherche toutes les voitures qui ont l'ABS, on va devoir utiliser une clause WHERE de ce type :

```
SELECT * FROM voitures
WHERE caracteristiques LIKE '%abs%'
```
ce qui sera évidemment très inefficace.

Par ailleurs, on n'a évidemment aucun contrôle sur ce qui est mis dans le champ caractéristiques, ce qui est la garantie de données incohérentes au bout de quelques jours (heures ?) d'utilisation. Par exemple, rien n'empêche d'ajouter une ligne avec des caractéristiques similaires légèrement différentes, comme « ABS », « boîte automatique ».

Ce modèle ne permet donc pas d'assurer la cohérence des données.

#### <span id="page-14-0"></span>**1.3.2 Atomicité ‑ propositions**

```
® – Champs dédiés :
    Column | Type | Description
  ----------------+---------+------------------------------------
immatriculation | text | Clé primaire
modele <br>
couleur | text |<br>
color |<br>
color | hoolean |
couleur | color | Couleur vehicule (bleu,rouge,vert)
abs | boolean | Option anti-blocage des roues
type_roue | boolean | tole/aluminium
motricite | boolean | 2 roues motrices / 4 roues motrices
   – Plusieurs valeurs : contrainte CHECK /enum/table de référence
   – Beaucoup de champs : clé/valeur (plusieurs formes possibles)
```
Une alternative plus fiable est de rajouter des colonnes boolean quatre\_roues\_motrices , boolean abs , varchar couleur . C'est ce qui est à privilégier si le nombre de caractéristiques est fixe et pas trop important.

Dans le cas où un simple booléen ne suffit pas, un champ avec une contrainte est possible. Il y a plusieurs méthodes :

**–** une contrainte simple :

```
ALTER TABLE voitures ADD COLUMN couleur text
CHECK (couleur IN ('rouge','bleu','vert')) ;
```
**–** un type « énumération[2](#page-14-1) » :

```
CREATE TYPE color AS ENUM ('bleu', 'rouge', 'vert') ;
ALTER TABLE voitures ADD COLUMN couleur color ;
```
(Les énumérations ne sont pas adaptées à des modifications fréquentes et nécessitent parfois un transtypage vers du  $text$ 

**–** une table de référence avec contrainte, c'est le plus flexible :

```
CREATE TABLE couleurs (
   couleur_id int PRIMARY KEY,
    couleur text
) ;
ALTER TABLE voitures ADD COLUMN couleur_id REFERENCES couleurs ;
```
Ce modèle facilite les recherches et assure la cohérence. L'indexation est facilitée, et les performances ne sont pas dégradées, bien au contraire.

<span id="page-14-1"></span><sup>2</sup>[https://docs.postgresql.fr/current/datatype‑enum.html](https://docs.postgresql.fr/current/datatype-enum.html)

Dans le cas où le nombre de propriétés n'est pas aussi bien défini qu'ici, ou est grand, même un modèle clé‑valeur dans une associée vautmieux que l'accumulation de propriétés dans un champ texte. Même une simple table des caractéristiques est plus flexible (voir le TP).

<span id="page-15-0"></span>Un modèle clé/valeur existe sous plusieurs variantes (table associée, champs hstore ou JSON...) et a ses propres inconvénients, mais il offre au moins plus de flexibilité et de possibilités d'indexation ou de validation des données. Ce sujet est traité plus loin.

## **1.4 CONTRAINTES ABSENTE**

® **–** Parfois (souvent ?) ignorées pour diverses raisons :

- **–** faux gains de performance
- **–** flexibilité du modèle de données
- **–** compatibilité avec d'autres SGBD (MySQL/MyISAM…)
- **–** commodité de développement

Les contraintes d'intégrité et notamment les clés étrangères sont parfois absentes des modèles de données. Les problématiques de performance et de flexibilité sont souvent mises en avant, alors que les contraintes sont justement une aide pour l'optimisation de requêtes par le planificateur, mais surtout une garantie contre de très coûteuses corruption de données logiques.

L'absence de contraintes a souvent des conséquences catastrophiques.

### <span id="page-16-0"></span>**1.4.1 Conséquences de l'absence de contraintes**

® **–** Conséquences **–** problèmes d'intégrité des données **–** fonctions de vérification de cohérence des données **–** Les contraintes sont utiles à l'optimiseur : **–** déterminent l'unicité des valeurs **–** éradiquent des lectures de tables inutiles sur des LEFT JOIN **–** utilisent les contraintes CHECK pour exclure une partition

De plus, l'absence de contraintes va également entraîner des problèmes d'intégrité des données. Il est par exemple très compliqué de se prémunir efficacement contre une *race condition*[3](#page-16-1) en l'absence de clé étrangère.

Imaginez le scénario suivant :

**–** la transaction x1 s'assure que la donnée est présente dans la table t1 ;

<span id="page-16-1"></span><sup>&</sup>lt;sup>3</sup> Situation où deux sessions ou plus modifient des données en tables au même moment.

- **–** la transaction x2 supprime la donnée précédente dans la table t1 ;
- **–** la transaction x1 insère une ligne dans la table t2 faisant référence à la ligne de t1 qu'elle pense encore présente.

Ce cas est très facilement gérable pour un moteur de base de donnée si une clé étrangère existe. Re‑ développer ces mêmes contrôles dans la couche applicative sera toujours plus coûteux en terme de performance, voire impossible à faire dans certains cas sans passer par la base de donnée elle‑même (multiples serveurs applicatifs accédant à la même base de donnée).

Il peut s'ensuivre des calculs d'agrégats faux et des problèmes applicatifs de toute sorte. Souvent, plu‑ tôt que de corriger le modèle de données, des fonctions de vérification de la cohérence des données seront mises en place, entraînant ainsi un travail supplémentaire pour trouver et corriger les incohérences.

Lorsque ces problèmes d'intégrité seront détectés, il s'en suivra également la création de procédures de vérification de cohérence des données qui vont aussi alourdir les développements, entraînant ainsi un travail supplémentaire pour trouver et corriger les incohérences. Ce qui a été gagné d'un côté est perdu de l'autre, mais sous une forme différente.

De plus, les contraintes d'intégrité sont des informations qui garantissent non seulement la cohérence des données mais qui vont également influencer l'optimiseur dans ses choix de plans d'exécution.

Parmi les informations utilisées par l'optimiseur, les contraintes d'unicité permettent de déterminer sans difficulté la répartition des valeurs stockées dans une colonne : chaque valeur est simplement unique. L'utilisation des index sur ces colonnes sera donc probablement favorisée. Les contraintes d'intégrité permettent également à l'optimiseur de pouvoir éliminer des jointures inutiles avec un LEFT JOIN. Enfin, les contraintes CHECK sur des tables partitionnées permettent de cibler les lectures sur certaines partitions seulement, et donc d'exclure les partitions inutiles.

## <span id="page-17-0"></span>**1.4.2 Suspension des contraintes le temps d'une transaction**

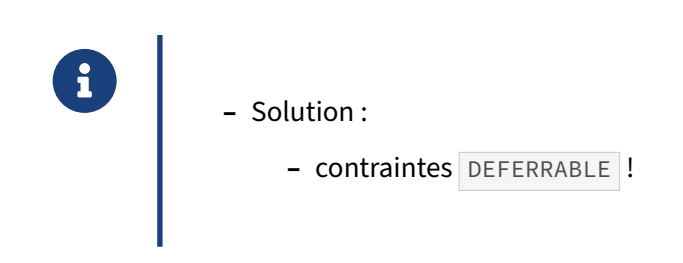

Parfois, les clés étrangères sont supprimées simplement parce que des transactions sont en erreur car des données sont insérées dans une table fille sans avoir alimenté la table mère. Des identifiants de clés étrangères de la table fille sont absents de la table mère, entraînant l'arrêt en erreur de la transaction. Il est possible de contourner cela en différant la vérification des contraintes d'intégrité à la fin de la transaction

Une contrainte DEFERRABLE associée à un SET CONSTRAINT … DEFERRED n'est vérifiée que lors du COMMIT . Elle ne gêne donc pas le développeur, qui peut insérer les données dans l'ordre qu'il veut

ou insérer temporairement des données incohérentes. Ce qui compte est que la situation soit saine à la fin de la transaction, quand les données seront enregistrées et deviendront visibles par les autres sessions.

L'exemple ci-dessous montre l'utilisation de la vérification des contraintes d'intégrité en fin de transaction.

```
CREATE TABLE mere (id integer, t text);
CREATE TABLE fille (id integer, mere_id integer, t text);
ALTER TABLE mere ADD CONSTRAINT pk_mere PRIMARY KEY (id);
ALTER TABLE fille
  ADD CONSTRAINT fk_mere_fille
     FOREIGN KEY (mere_id)
      REFERENCES mere (id)
         MATCH FULL
         ON UPDATE NO ACTION
         ON DELETE CASCADE
         DEFERRABLE;
```
La transaction insère d'abord les données dans la table fille, puis ensuite dans la table mère :

```
BEGIN ;
SET CONSTRAINTS ALL DEFERRED ;
INSERT INTO fille (id, mere_id, t) VALUES (1, 1, 'val1');
INSERT INTO fille (id, mere_id, t) VALUES (2, 2, 'val2');
INSERT INTO mere (id, t) VALUES (1, 'val1'), (2, 'val2');
COMMIT;
```
<span id="page-18-0"></span>Sans le SET CONSTRAINTS ALL DEFERRED , le premier ordre serait tombé en erreur.

# **1.5 STOCKAGE ENTITÉ‑CLÉ‑VALEUR**

- ® **–** Entité‑Attribut‑Valeur (ou Entité‑Clé‑Valeur)
- **–** Quel but ?
	- **–** flexibilité du modèle de données
	- **–** adapter sans délai ni surcoût le modèle de données
- **–** Conséquences :
	- **–** création d'une table : identifiant / nom\_attribut / valeur
	- **–** requêtes abominables et coûteuses

Le modèle relationnel a été critiqué depuis sa création pour son manque de souplesse pour ajouter de nouveaux attributs ou pour proposer plusieurs attributs sans pour autant nécessiter de redévelopper l'application.

La solution souvent retenue est d'utiliser une table « à tout faire » entité-attribut-valeur qui est associée à une autre table de la base de données. Techniquement, une telle table comporte trois colonnes. La première est un identifiant généré qui permet de référencer la table mère. Les deux autres colonnes stockent le nom de l'attribut représenté et la valeur représentée.

Ainsi, pour reprendre l'exemple des informations de contacts pour un individu, une table personnes permet de stocker un identifiant de personne. Une table personne\_attributs permet d'associer des données à un identifiant de personne. Le type de données de la colonne est souvent prévu largement pour faire tenir tout type d'informations, mais sous forme textuelle. Les données ne peuvent donc pas être validées.

```
CREATE TABLE personnes (id SERIAL PRIMARY KEY);
CREATE TABLE personne_attributs (
  id_pers INTEGER NOT NULL,
  nom_attr varchar(20) NOT NULL,
 val_attr varchar(100) NOT NULL
);
INSERT INTO personnes (id) VALUES (nextval('personnes_id_seq')) RETURNING id;
 id
----
  1
INSERT INTO personne_attributs (id_pers, nom_attr, val_attr)
  VALUES (1, 'nom', 'Prunelle'),
         (1, 'prenom', 'Léon');
(\ldots)
```
Un tel modèle peut sembler souple mais pose plusieurs problèmes. Le premier concerne l'intégrité des données. Il n'est pas possible de garantir la présence d'un attribut comme on le ferait avec une contrainte NOT NULL . Si l'on souhaite stocker des données dans un autre format qu'une chaîne de caractère, pour bénéficier des contrôles de la base de données sur ce type, la seule solution est de créer autant de colonnes d'attributs qu'il y a de types de données à représenter. Ces colonnes ne per‑ mettront pas d'utiliser des contraintes CHECK pour garantir la cohérence des valeurs stockées avec ce qui est attendu, car les attributs peuvent stocker n'importe quelle donnée.

### <span id="page-20-0"></span>**1.5.1 Stockage Entité‑Clé‑Valeur : exemple**

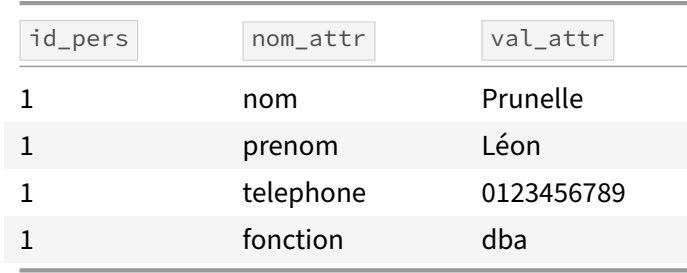

Comment lister tous les DBA ?

#### <span id="page-20-1"></span>**1.5.2 Stockage Entité‑Clé‑Valeur : requête associée**

```
® SELECT id, att_nom.val_attr AS nom,
                   att_prenom.val_attr AS prenom,
                 att_telephone.val_attr AS tel
       FROM personnes p
       JOIN personne_attributs AS att_nom
        ON (p.id=att_nom.id_pers AND att_nom.nom_attr='nom')
        JOIN personne_attributs AS att_prenom
        ON (p.id=att_prenom.id_pers AND att_prenom.nom_attr='prenom')
        JOIN personne_attributs AS att_telephone
        ON (p.id=att_telephone.id_pers AND att_telephone.nom_attr='telephone')
        JOIN personne_attributs AS att_fonction
        ON (p.id=att_fonction.id_pers AND att_fonction.nom_attr='fonction')
        WHERE att fonction.val attr='dba';
```
Les requêtes SQL qui permettent de récupérer les données requises dans l'application sont également particulièrement lourdes à écrire et à maintenir, à moins de récupérer les données attribut par attri‑ but.

Des problèmes de performances vont donc très rapidement se poser. Cette représentation des données entraîne souvent l'effondrement des performances d'une base de données relationnelle. Les re‑ quêtes sont difficilement optimisables et nécessitent de réaliser beaucoup d'entrées‑sorties disque, car les données sont éparpillées un peu partout dans la table.

#### <span id="page-21-0"></span>**1.5.3 Stockage Entité‑Clé‑Valeur, hstore, JSON**

® **–** Solutions : **–** revenir sur la conception du modèle de données **–** utiliser un type de données plus adapté : hstore , jsonb **–** On économise jointures et place disque.

Lorsque de telles solutions sont déployées pour stocker des données transactionnelles, il vaut mieux revenir à un modèle de données traditionnel qui permet de typer correctement les données, de mettre en place les contraintes d'intégrité adéquates et d'écrire des requêtes SQL efficaces.

Dans d'autres cas où le nombre de champs est *vraiment* élevé et variable, il vaut mieux utiliser un type de données de PostgreSQL qui est approprié, comme hstore qui permet de stocker des données sous la forme clé->valeur . On conserve ainsi l'intégrité des données (on n'a qu'une ligne par personne), on évite de très nombreuses jointures source d'erreurs et de ralentissements, et même de la place disque.

De plus, ce type de données peut être indexé pour garantir de bons temps de réponses des requêtes qui nécessitent des recherches sur certaines clés ou certaines valeurs.

Voici l'exemple précédent revu avec l'extension hstore :

```
CREATE EXTENSION hstore;
CREATE TABLE personnes (id SERIAL PRIMARY KEY, attributs hstore);
INSERT INTO personnes (attributs) VALUES ('nom=>Prunelle, prenom=>Léon');
INSERT INTO personnes (attributs) VALUES ('prenom=>Gaston,nom=>Lagaffe');
INSERT INTO personnes (attributs) VALUES ('nom=>DeMaesmaker');
SELECT * FROM personnes;
id | attributs
----+--------------------------------------
  1 | "nom"=>"Prunelle", "prenom"=>"Léon"
  2 | "nom"=>"Lagaffe", "prenom"=>"Gaston"
  3 | "nom"=>"DeMaesmaker"
SELECT id, attributs->'prenom' AS prenom FROM personnes;
id | prenom
   ----+----------
 1 | Léon
```
2 | Gaston  $3 \mid$ **SELECT id**, attributs->'nom' **AS** nom **FROM** personnes; id | nom ----+------------- 1 | Prunelle

2 | Lagaffe 3 | DeMaesmaker

<span id="page-22-0"></span>Le principe du JSON est similaire.

## **1.6 ATTRIBUTS MULTI‑COLONNES**

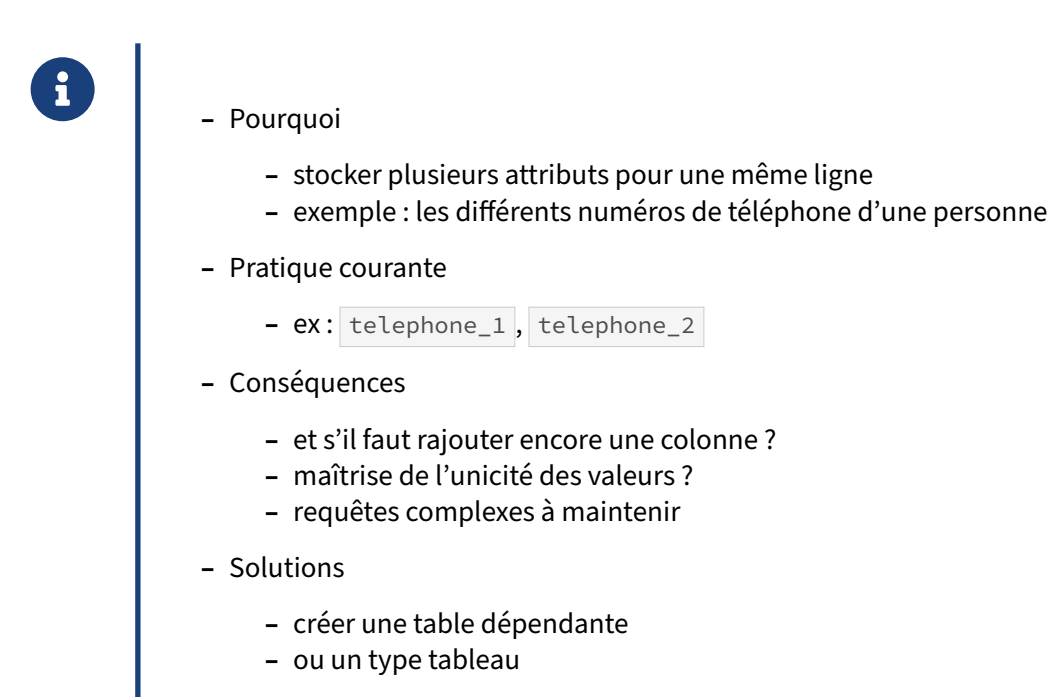

Dans certains cas, le modèle de données doit être étendu pour pouvoir stocker des données com‑ plémentaires. Un exemple typique est une table qui stocke les informations pour contacter une per‑ sonne. Une table personnes ou contacts possède une colonne telephone qui permet de stocker le numéro de téléphone d'une personne. Or, une personne peut disposer de plusieurs numéros. Le premier réflexe est souvent de créer une seconde colonne telephone\_2 pour stocker un numéro de téléphone complémentaire. S'en suit une colonne telephone 3 voire telephone 4 en fonction des besoins.

Dans de tels cas, les requêtes deviennent plus complexes à maintenir et il est difficile de garantir l'unicité des valeurs stockées pour une personne car l'écriture des contraintes d'intégrité devient de plus en plus complexe au fur et à mesure que l'on ajoute une colonne pour stocker un numéro.

La solution la plus pérenne pour gérer ce cas de figure est de créer une table de dépendance qui est dédiée au stockage des numéros de téléphone. Ainsi, la table personnes ne portera plus de colonnes telephone, mais une table telephones portera un identifiant référençant une personne et un numéro de téléphone. Ainsi, si une personne dispose de trois, quatre… numéros de téléphone, la table telephones comportera autant de lignes qu'il y a de numéros pour une personne.

Les différents numéros de téléphone seront obtenus par jointure entre la table personnes et la table telephones . L'application se chargera de l'affichage.

Ci-dessous, un exemple d'implémentation du problème où une table telephones dans laquelle plusieurs numéros seront stockés sur plusieurs lignes plutôt que dans plusieurs colonnes.

```
CREATE TABLE personnes (
 per_id SERIAL PRIMARY KEY,
 nom VARCHAR(50) NOT NULL,
 pnom VARCHAR(50) NOT NULL,
 ...
);
CREATE TABLE telephones (
 per_id INTEGER NOT NULL,
 numero VARCHAR(20),
 PRIMARY KEY (per_id, numero),
 FOREIGN KEY (per_id) REFERENCES personnes (per_id)
);
```
L'unicité des valeurs sera garantie à l'aide d'une contrainte d'unicité posée sur l'identifiant per -id et le numéro de téléphone.

Une autre solution consiste à utiliser un tableau pour représenter cette information. D'un point de vue conceptuel, le lien entre une personne et son ou ses numéros de téléphone est plus une « com‑ position » qu'une réelle « relation » : le numéro de téléphone ne nous intéresse pas en tant que tel, mais uniquement en tant que détail d'une personne. On n'accédera jamais à un numéro de téléphone séparément : la table telephones donnée plus haut n'a pas de clé « naturelle », un simple rattachement à la table personnes par l'identifiant de la personne. Sans même parler de partitionnement, on gagnerait donc en performances en stockant directement les numéros de téléphone dans la table personnes , ce qui est parfaitement faisable sous PostgreSQL :

```
CREATE TABLE personnes (
 per_id SERIAL PRIMARY KEY,
  nom VARCHAR(50) NOT NULL,
 pnom VARCHAR(50) NOT NULL,
 numero VARCHAR(20)[]
);
-- Ajout d'une personne
INSERT INTO personnes (nom, pnom, numero)
     VALUES ('Simpson', 'Omer', '{0607080910}');
SELECT *
 FROM personnes;
per_id | nom | pnom | numero
  --------+---------+------+--------------
     1 | Simpson | Omer | {0607080910}
-- Ajout d'un numéro de téléphone pour une personne donnée :
UPDATE personnes
  SET numero = numero || '{0102030420}'
WHERE per_id = 1;
-- Vérification de l'ajout :
SELECT * FROM personnes;
per_id | nom | pnom | numero
             --------+---------+------+-------------------------
      1 | Simpson | Omer | {0607080910,0102030420}
```
*-- Séparation des éléments du tableau :* **SELECT** per\_id, nom, pnom, unnest(numero) **AS** numero **FROM** personnes;

per\_id | nom | pnom | numero

<span id="page-25-0"></span>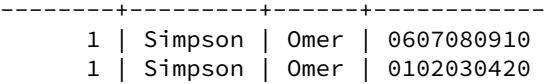

## **1.7 NOMBREUSES LIGNES DE PEU DE COLONNES**

- ® **–** Énormément de lignes, peu de colonnes
	- **–** Cas typique : séries temporelles
- **–** Volumétrie augmentée par les entêtes
- **–** Regrouper les valeurs dans un ARRAY ou un type composite
- **–** Partitionner

Certaines applications, typiquement celles récupérant des données temporelles, stockent peu de colonnes (parfois juste date, capteur, valeur…) mais énormément de lignes.

Dans le modèle MVCC de PostgreSQL, chaque ligne utilise au bas mot 23 octets pour stocker xmin, xmax et les autres informations de maintenance de la ligne. On peut donc se retrouver avec un *ove‑ rhead* représentant la majorité de la table. Cela peut avoir un fort impact sur la volumétrie :

```
CREATE TABLE valeurs_capteur (d timestamp, v smallint);
-- soit 8 + 2 = 10 octets de données utiles par ligne
-- 100 valeurs chaque seconde pendant 100 000 s = 10 millions de lignes
INSERT INTO valeurs_capteur (d, v)
SELECT current_timestamp + (i%100000) * interval '1 s',
      (random()*200)::smallint
FROM generate_series (1,10000000) i ;
SELECT pg_size_pretty(pg_relation_size ('valeurs_capteur')) ;
pg_size_pretty
----------------
 422 MB
-- dont seulement 10 octets * 10 Mlignes = 100 Mo de données utiles
```
Il est parfois possible de regrouper les valeurs sur une même ligne au sein d'un ARRAY, ici pour chaque seconde :

```
CREATE TABLE valeurs_capteur_2 (d timestamp, tv smallint[]);
INSERT INTO valeurs_capteur_2
SELECT current_timestamp+ (i%100000) * interval '1 s' ,
      array_agg((random()*200)::smallint)
FROM generate_series (1,10000000) i
GROUP BY 1 ;
SELECT pg_size_pretty(pg_relation_size ('valeurs_capteur_2'));
pg_size_pretty
----------------
  25 MB
```

```
-- soit par ligne :
- 23 octets d'entête + 8 pour la date + 100 \star 2 octets de valeurs smallint
```
Dans cet exemple, on économise la plupart des entêtes de ligne, mais aussi les données redondantes (la date), et le coût de l'alignement des champs. Avec suffisamment de valeurs à stocker, une partie des données peut même se retrouver compressée dans la partie TOAST de la table.

La récupération des données se fait de manière à peine moins simple :

```
SELECT unnest(tv) FROM valeurs_capteur_2
WHERE d = '2018-06-15 22:07:47.651295' ;
```
L'indexation des valeurs à l'intérieur du tableau nécessite un index GIN :

```
CREATE INDEX tvx ON valeurs_capteur_2 USING gin(tv);
EXPLAIN (ANALYZE) SELECT * FROM valeurs_capteur_2 WHERE '{199}' && tv ;
                            QUERY PLAN
     ---------------------------------------------------------------------------------
Bitmap Heap Scan on valeurs_capteur_2 (cost=311.60..1134.20 rows=40000 width=232)
                                  (actual time=8.299..20.460 rows=39792 loops=1)
  Recheck Cond: ('{199}'::smallint[] && tv)
  Heap Blocks: exact=3226
  -> Bitmap Index Scan on tvx (cost=0.00..301.60 rows=40000 width=0)
                          (actual time=7.723..7.723 rows=39792 loops=1)
         Index Cond: ('{199}'::smallint[] && tv)
Planning time: 0.214 ms
Execution time: 22.386 ms
```
Évidemment cette technique est à réserver aux cas où les données mises en tableau sont insérées et mises à jour ensemble.

Le maniement des tableaux est détaillé dans la documentation officielle $^4$  $^4$ .

Tout cela est détaillé et mesuré dans ce billet de Julien Rouhaud<sup>[5](#page-27-2)</sup>. Il évoque aussi le cas de structures plus complexes : au lieu d'un hstore ou d'un ARRAY, on peut utiliser un type qui regroupe les différentes valeurs.

<span id="page-27-0"></span>Une autre option, complémentaire, est le partitionnement. Il peut être géré manuellement (tables générées par l'applicatif, par date et/ou par source de données…) ou profiter des deux modes de par‑ titionnement de PostgreSQL. Il n'affectera pas la volumétrie totale mais permet de gérer des parti‑ tions plus maniables. Il a aussi l'intérêt de ne pas nécessiter de modification du code pour lire les données.

<span id="page-27-1"></span><sup>4</sup><https://www.postgresql.org/docs/current/static/arrays.html>

<span id="page-27-2"></span><sup>5</sup>https://rjuju.github.io/postgresql/2016/09/16/minimizing-tuple-overhead.html

# **1.8 TABLES AUX TRÈS NOMBREUSES COLONNES**

®

Tables à plusieurs dizaines, voire centaines de colonnes :

- **–** Les entités sont certainement trop grosses dans la modélisation
- **–** Il y a probablement dépendance entre certaines colonnes (*Only the key*)
- **–** On accède à beaucoup d'attributs inutiles (tout est stocké au même endroit)

Il arrive régulièrement de rencontrer des tables ayant énormément de colonnes (souvent à NULL d'ailleurs). Cela signifie qu'on modélise une entité ayant tous ces attributs (centaines d'attributs). Il est très possible que cette entité soit en fait composée de « sous‑entités », qu'on pourrait modéliser séparément. On peut évidemment trouver des cas particuliers contraires, mais une table de ce type reste un bon indice.

<span id="page-28-0"></span>Surtout si vous trouvez dans les dernières colonnes des attributs comme attribut\_supplementaire\_1 ...

# **1.9 CHOIX D'UN TYPE NUMÉRIQUE**

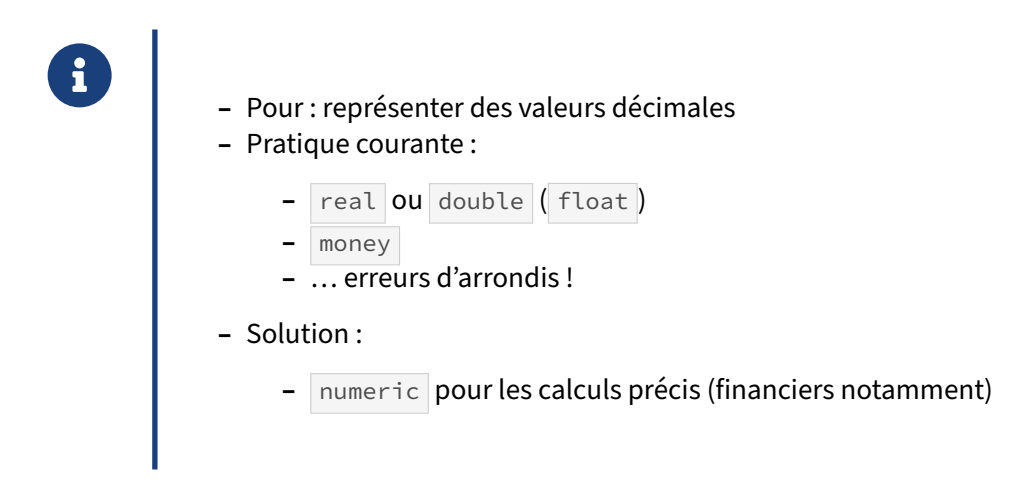

Certaines applications scientifiques se contentent de types flottants standards, car ils permettent d'encoder des valeurs plus importantes que les types entiers standards. En pratique, les types float(x) correspondent aux types real ou double precision de PostgreSQL.

Néanmoins, les types flottants sont peu précis, notamment pour les applications financières où une erreur d'arrondi n'est pas tolérable. Par exemple :

```
test=# CREATE TABLE comptes (compte_id serial PRIMARY KEY, solde float);
CREATE TABLE
test=# INSERT INTO comptes (solde) VALUES (100000000.1), (10.1), (10000.2),
(100000000000000.1);
INSERT 0 4
test=# SELECT SUM(solde) FROM comptes;
      sum
-----------------
 100000100010010
Le type numeric est alors généralement conseillé. Sa valeur est exacte et les calculs sont justes.
test=# CREATE TABLE comptes (compte_id serial PRIMARY KEY, solde numeric);
CREATE TABLE
test=# INSERT INTO comptes (solde) VALUES (100000000.1), (10.1), (10000.2),
(100000000000000.1);
INSERT 0 4
test=# SELECT SUM(solde) FROM comptes;
       sum
-------------------
 100000100010010.5
```
numeric (sans autre indication de précision) autorise même un calcul exact sans arrondi avec des

ordres de grandeur très différents; comme SELECT 1e9999 + 1e-9999 ;.

Paradoxalement, le type money n'est pas adapté aux montants financiers : sa manipulation implique de convertir en numeric pour éviter des erreurs d'arrondis. Autant utiliser directement numeric : si l'on ne mentionne pas la précision, elle est exacte.

Le type numeric paye sa précision par un stockage parfois plus important et par des calculs plus lents que ceux des types natifs comme les intx et les floatx.

Pour plus de détails, voir la documentation officielle :

- **–** types à virgule flottante[6](#page-30-1) ;
- type monétaire<sup>[7](#page-30-2)</sup> ;
- <span id="page-30-0"></span>**–** type à prévision arbitraire[8](#page-30-3) .

<span id="page-30-1"></span><sup>6</sup>[https://docs.postgresql.fr/current/datatype‑numeric.html#DATATYPE‑FLOAT](https://docs.postgresql.fr/current/datatype-numeric.html#DATATYPE-FLOAT)

<span id="page-30-2"></span><sup>7</sup>[https://docs.postgresql.fr/current/datatype‑money.html](https://docs.postgresql.fr/current/datatype-money.html)

<span id="page-30-3"></span><sup>8</sup>[https://docs.postgresql.fr/current/datatype‑numeric.html#DATATYPE‑NUMERIC‑DECIMAL](https://docs.postgresql.fr/current/datatype-numeric.html#DATATYPE-NUMERIC-DECIMAL)

## **1.10 COLONNE DE TYPE VARIABLE**

®

Plus rarement, on rencontre aussi :

- **-** Une colonne de type varchar contenant
	- **–** quelquefois un entier
	- **–** quelquefois une date
	- **–** un NULL
	- **–** une chaîne autre
	- **–** etc.
- **–** À éviter comme la peste !
- **–** Plusieurs sens = plusieurs champs

On rencontre parfois ce genre de choses :

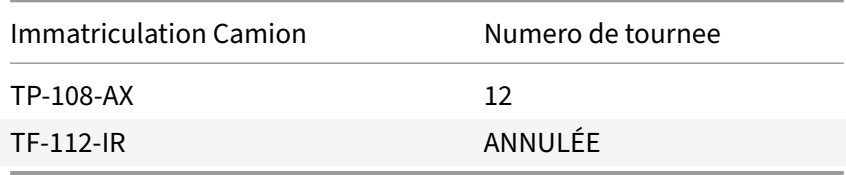

avec bien sûr une table tournée décrivant la tournée elle-même, avec une clé technique numérique.

Cela pose un gros problème de modélisation : la colonne a un type de contenu qui dépend de l'information qu'elle contient. On va aussi avoir un problème de performance en joignant cette chaîne à la clé numérique de la table tournée . Le moteur n'aura que deux choix : convertir la chaîne en numérique, avec une exception à la clé en essayant de convertir « ANNULÉE », ou bien (ce qu'il fera) convertir le numérique de la table tournee en chaîne. Cette dernière méthode rendra l'accès à l'identifiant de tournée par index impossible. D'où un parcours complet (*Seq Scan*) de la table tournée à chaque accès et des performances qui décroissent au fur et à mesure que la table grossit.

La solution est une supplémentaire (un booléen tournee\_ok par exemple).

<span id="page-31-0"></span>Un autre classique est le champ date stocké au format texte. Le format correct de cette date ne peut être garanti par la base, ce qui mène systématiquement à des erreurs de conversion si un humain est impliqué. Dans un environnement international où l'on mélange DD‑MM‑YYYY et MM‑DD‑YYYY, un rattrapage manuel est même illusoire. Les calculs de date sont évidemment impossibles.

# **1.11 PROBLÈMES COURANTS D'ÉCRITURE DE REQUÊTES**

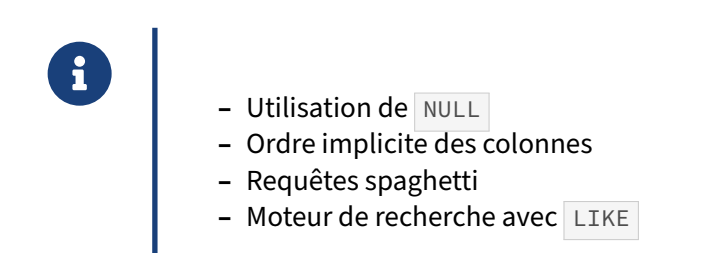

<span id="page-32-0"></span>Le langage SQL est généralement méconnu, ce qui amène à l'écriture de requêtes peu performantes, voire peu pérennes.

## **1.12 NULL**

- ® **–** NULL signifie habituellement :
	- **–** Valeur non renseignée
	- **–** Valeur inconnue
- **–** Absence d'information
- **–** Une table remplie de NULL est habituellement signe d'un problème de modéli‑ sation.
- **–** NOT NULL recommandé

Une table qui contient majoritairement des valeurs NULL contient bien peu de faits utilisables. La plupart du temps, c'est une table dans laquelle on stocke beaucoup de choses n'ayant que peu de rapport entre elles, les champs étant renseignés suivant le type de chaque « chose ». C'est donc le plus souvent un signe de mauvaise modélisation. Cette table aurait certainement dû être éclatée en plusieurs tables, chacune représentant une des relations qu'on veut modéliser.

Il est donc recommandé que tous les attributs d'une table portent une contrainte NOT NULL. Quelques colonnes peuvent ne pas porter ce type de contraintes, mais elles doivent être une exception. En effet, le comportement de la base de données est souvent source de problèmes lorsqu'une valeur NULL entre en jeu. Par exemple, la concaténation d'une chaîne de caractères avec une valeur NULL retourne une valeur NULL , car elle est propagée dans les calculs. D'autres types de problèmes apparaissent également pour les prédicats.

Il faut avoir à l'esprit cette citation de Chris Date :

« La valeur NULL telle qu'elle est implémentée dans SQL peut poser plus de problèmes qu'elle n'en résout. Son comportement est parfois étrange et est source de nombreuses erreurs et de confusions. »

<span id="page-33-0"></span>Il ne ne s'agit pas de remplacer ce NULL par des valeurs « magiques » (par exemple ‑1 pour « Non renseigné », cela ne ferait que complexifier le code) mais de se demander si NULL a une vraie signification.

## **1.13 ORDRE IMPLICITE DES COLONNES**

- ® **–** Objectif
	- **–** s'économiser d'écrire la liste des colonnes dans une requête
	- **–** Problèmes
		- **–** si l'ordre des colonnes change, les résultats changent
		- **–** résultats faux
		- **–** données corrompues
	- **–** Solutions
		- **–** nommer les colonnes impliquées

Le langage SQL permet de s'appuyer sur l'ordre physique des colonnes d'une table. Or, faire confiance à la base de données pour conserver cet ordre physique peut entraîner de graves problèmes applica‑ tifs en cas de changements. Dans le meilleur des cas, l'application ne fonctionnera plus, ce qui permet d'éviter les corruptions de données silencieuses, où une colonne prend des valeurs destinées normale‑ ment à être stockées dans une autre colonne. Si l'application continue de fonctionner, elle va générer des résultats faux et des incohérences d'affichage.

Par exemple, l'ordre des colonnes peut changer notamment lorsque certains ETL sont utilisés pour modifier le type d'une colonne varchar(10) en varchar(11) . Par exemple, pour la colonne username , l'ETL Kettle génère les ordres suivants :

```
ALTER TABLE utilisateurs ADD COLUMN username_KTL VARCHAR(11);
UPDATE utilisateurs SET username_KTL=username;
ALTER TABLE utilisateurs DROP COLUMN username;
ALTER TABLE utilisateurs RENAME username_KTL TO username
```
Il génère des ordres SQL inutiles et consommateurs d'entrées/sorties disques car il doit générer des ordres SQL compris par tous les SGBD du marché. Or, tous les SGBD ne permettent pas de changer le type d'une colonne aussi simplement que dans PostgreSQL. PostgreSQL, lui, ne permet pas de changer l'ordre d'apparition des colonnes.

C'est pourquoi il est préférable de lister explicitement les colonnes dans les ordres INSERT et SELECT , afin de garder un ordre d'insertion déterministe.

#### **Exemples**

Exemple de modification du schéma pouvant entraîner des problèmes d'insertion si les colonnes ne sont pas listées explicitement :

**CREATE TABLE** insere (**id** integer **PRIMARY KEY**, col1 varchar(5), col2 integer);

**INSERT INTO** insere **VALUES** (1, 'XX', 10); **SELECT** \* **FROM** insere ; id | col1 | col2 ----+-------+------<br>1 | XX | 10  $1 \mid XX \mid$ **ALTER TABLE** insere **ADD COLUMN** col1\_tmp varchar(6); **UPDATE** insere **SET** col1\_tmp = col1; **ALTER TABLE** insere **DROP COLUMN** col1; **ALTER TABLE** insere **RENAME COLUMN** col1\_tmp **TO** col1; **INSERT INTO** insere **VALUES** (2, 'XXX', 10); ERROR: invalid input syntax for integer: "XXX" LINE 1: INSERT INTO insere VALUES (2, 'XXX', 10);  $\lambda$ **INSERT INTO** insere (**id**, col1, col2) **VALUES** (2, 'XXX', 10); **SELECT** \* **FROM** insere ; id | col2 | col1 ----+------+------ 1 | 10 | XX 2 | 10 | XXX

<span id="page-35-0"></span>L'utilisation de SELECT  $\star$  à la place d'une liste explicite est une erreur similaire. Le nombre de colonnes peut brutalement varier. De plus, toutes les colonnes sont rarement utilisées dans un tel cas, ce qui provoque un gaspillage de ressources.
## **1.14 CODE SPAGHETTI**

®

Le problème est similaire à tout autre langage :

- **–** Code spaghetti pour le SQL
	- **–** Écriture d'une requête à partir d'une autre requête
	- **–** Ou évolution d'une requête au fil du temps avec des ajouts
- **–** Non optimisable
- **–** Vite ingérable
	- **–** Ne pas la patcher !
	- **–** Ne pas hésiter à reprendre la requête à zéro, en repensant sa sémantique
	- **–** Souvent, un changement de spécification est un changement de sens, au niveau relationnel, de la requête

Un exemple (sous Oracle) :

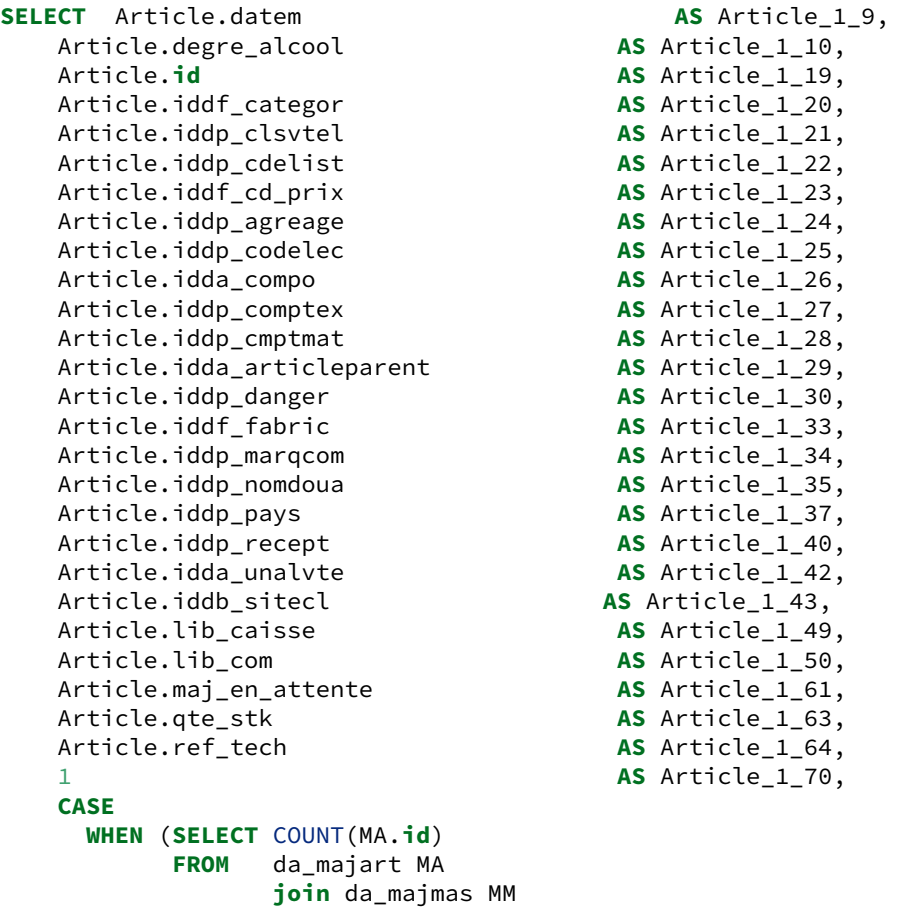

```
ON MM.id = MA.idda_majmas
           join gt_tmtprg TMT
            ON TMT.id = MM.idgt_tmtprg
           join gt_prog PROG
            ON PROG.id = TMT.idgt_prog
      WHERE idda_article = Article.id
        AND TO_DATE(TO_CHAR(PROG.date_lancement, 'DDMMYYYY')
                 || TO_CHAR(PROG.heure_lancement, ' HH24:MI:SS'),
                  'DDMMYYYY HH24:MI:SS') >= SYSDATE) >= 1 THEN 1
 ELSE 0
END AS Article_1_74,
Article.iddp_compnat AS Article_2_0,
Article.iddp_modven AS Article_2_1,
Article.iddp_nature AS Article_2_2,
Article.iddp_preclin AS Article_2_3,
Article.iddp_raybala AS Article_2_4,
Article.iddp_sensgrt AS Article_2_5,
Article.iddp_tcdtfl AS Article_2_6,
Article.iddp_unite AS Article_2_8,
Article.idda_untgrat AS Article_2_9,
Article.idda_unpoids AS Article_2_10,
Article.iddp_unilogi AS Article_2_11,
ArticleComplement.datem AS ArticleComplement 5 6,
ArticleComplement.extgar_depl AS ArticleComplement 5 9,
ArticleComplement.extgar_mo AS ArticleComplement_5_10,
ArticleComplement.extgar_piece AS ArticleComplement_5_11,
ArticleComplement.id AS ArticleComplement 5 20,
ArticleComplement.iddf_collect AS ArticleComplement_5_22,
ArticleComplement.iddp_gpdtcul AS ArticleComplement_5_23,
ArticleComplement.iddp_support AS ArticleComplement_5_25,
ArticleComplement.iddp_typcarb AS ArticleComplement_5_27,
ArticleComplement.mt_ext_gar AS ArticleComplement_5_36,<br>ArticleComplement.pres_cpt AS ArticleComplement_5_44,
                                  AS ArticleComplement_5_44,
GenreProduitCulturel.code AS GenreProduitCulturel_6_0,
Collection.libelle AS Collection_8_1,
Gtin.date dern vte AS Gtin 10 0.
Gtin.gtin AS Gtin 10 1,
Gtin.id AS Gtin_10_3,
Fabricant.code AS Fabricant_14_0,
Fabricant.nom AS Fabricant_14_2,
ClassificationVenteLocale.niveau1 AS ClassificationVenteL_16_2,
ClassificationVenteLocale.niveau2 AS ClassificationVenteL_16_3,
                                  AS ClassificationVenteL_16_4,
ClassificationVenteLocale.niveau4 AS ClassificationVenteL_16_5,
MarqueCommerciale.code AS MarqueCommerciale 18 0,
MarqueCommerciale.libellelong AS MarqueCommerciale_18_4,
Composition.code AS Composition_20_0,
CompositionTextile.code AS CompositionTextile_21_0,
AssoArticleInterfaceBalance.datem AS AssoArticleInterface_23_0,
AssoArticleInterfaceBalance.lib_envoi AS AssoArticleInterface_23_3,
AssoArticleInterfaceCaisse.datem AS AssoArticleInterface_24_0,
AssoArticleInterfaceCaisse.lib_envoi AS AssoArticleInterface_24_3,
NULL<br>AS TypeTraitement_25_0,<br>AS TypeTraitement 25 1.
                                  AS TypeTraitement_25_1,
RayonBalance.code AS RayonBalance_31_0,
RayonBalance.max_cde_article AS RayonBalance_31_5,
```
RayonBalance.min\_cde\_article **AS** RayonBalance\_31\_6, TypeTare.code **AS** TypeTare\_32\_0, GrilleDePrix.datem **AS** GrilleDePrix 34 1, GrilleDePrix.libelle **AS** GrilleDePrix\_34\_3, FicheAgreage.code **AS** FicheAgreage\_38\_0, Codelec.iddp\_periact **AS** Codelec 40 1, Codelec.libelle **AS** Codelec\_40\_2, Codelec.niveau1 **AS** Codelec\_40\_3, Codelec.niveau2 **AS** Codelec\_40\_4, Codelec.niveau3 **AS** Codelec\_40\_5, Codelec.niveau4 **AS** Codelec\_40\_6, PerimetreActivite.code **AS** PerimetreActivite\_41\_0, DonneesPersonnalisablesCodelec.gestionreftech **AS** DonneesPersonnalisab\_42\_0, ClassificationArticleInterne.**id AS** ClassificationArticl\_43\_0, ClassificationArticleInterne.niveau1 **AS** ClassificationArticl\_43\_2, DossierCommercial.**id AS** DossierCommercial\_52\_0, DossierCommercial.codefourndc **AS** DossierCommercial\_52\_1, DossierCommercial.anneedc **AS** DossierCommercial\_52\_3, DossierCommercial.codeclassdc **AS** DossierCommercial\_52\_4, DossierCommercial.numversiondc<br>DossierCommercial.indice **AS** DossierCommercial 52 6. AS DossierCommercial\_52\_6, DossierCommercial.code\_ss\_classement **AS** DossierCommercial\_52\_7, OrigineNegociation.code **AS** OrigineNegociation\_53\_0, MotifBlocageInformation.libellelong **AS** MotifBlocageInformat\_54\_3, ArbreLogistique.**id AS** ArbreLogistique\_63\_1, ArbreLogistique.codesap **AS** ArbreLogistique 63 5, Fournisseur.code **AS** Fournisseur\_66\_0, Fournisseur.nom **AS** Fournisseur\_66\_2, Filiere.code **AS** Filiere\_67\_0, Filiere.nom **AS** Filiere\_67\_2, ValorisationAchat.val\_ach\_patc **AS** Valorisation\_74\_3, LienPrixVente.code **AS** LienPrixVente\_76\_0,<br>LienPrixVente.datem **AS** LienPrixVente 76 1. AS LienPrixVente\_76\_1, LienGratuite.code **AS** LienGratuite\_78\_0, LienGratuite.datem **AS** LienGratuite 78 1, LienCoordonnable.code **AS** LienCoordonnable\_79\_0, LienCoordonnable.datem **AS** LienCoordonnable\_79\_1, LienStatistique.code **AS** LienStatistique\_81\_0, LienStatistique.datem **AS** LienStatistique\_81\_1 **FROM** da\_article Article **join** (**SELECT** idarticle, poids, ROW\_NUMBER() **over** ( **PARTITION BY** RNA.**id ORDER BY** INNERSEARCH.poids) RN, titre, nom, prenom **FROM** da\_article RNA **join** (**SELECT** idarticle, pkg\_db\_indexation.CALCULPOIDSMOTS(chaine, 'foire vins%') **AS** POIDS, DECODE(index\_clerecherche, 'Piste.titre', chaine, AS TITRE. DECODE(index\_clerecherche, 'Artiste.nom\_prenom',

```
SUBSTR(chaine, 0, INSTR(chaine, '_') - 1),
                           '') AS NOM,
DECODE(index_clerecherche, 'Artiste.nom_prenom',
   SUBSTR(chaine, INSTR(chaine, '_') + 1),
                          '') AS PRENOM
 FROM ((SELECT index_idenreg AS IDARTICLE,
                 C.cde_art AS CHAINE,
                 index_clerecherche
          FROM cstd_mots M
                 join cstd_index I
                   ON I.mots_id = M.mots_id
                      AND index_clerecherche =
                       'Article.codeArticle'
                 join da_article C
                   ON id = index_idenreg
          WHERE mots_mot = 'foire'
          INTERSECT
          SELECT index_idenreg AS IDARTICLE,
                 C.cde_art AS CHAINE,
                 index_clerecherche
          FROM cstd_mots M
                 join cstd_index I
                   ON I.mots_id = M.mots_id
                      AND index_clerecherche =
                       'Article.codeArticle'
                 join da_article C
                   ON id = index_idenreg
          WHERE mots_mot LIKE 'vins%'
             AND 1 = 1UNION ALL
          (SELECT index_idenreg AS IDARTICLE,
                 C.cde_art_bal AS CHAINE,
                 index_clerecherche
          FROM cstd_mots M
                 join cstd_index I
                   ON I.mots_id = M.mots_id
                      AND index clerecherche =
                       'Article.codeArticleBalance'
                 join da_article C
                   ON id = index_idenreg
          WHERE mots_mot = 'foire'
          INTERSECT
          SELECT index_idenreg AS IDARTICLE,
                 C.cde_art_bal AS CHAINE,
                 index_clerecherche
          FROM cstd_mots M
                 join cstd_index I
                   ON I.mots_id = M.mots_id
                      AND index_clerecherche =
                       'Article.codeArticleBalance'
                 join da_article C
                   ON id = index_idenreg
          WHERE mots_mot LIKE 'vins%'
             AND 1 = 1UNION ALL
          (SELECT index_idenreg AS IDARTICLE,
```

```
C.lib_com AS CHAINE,
       index_clerecherche
FROM cstd_mots M
       join cstd_index I
         ON I.mots_id = M.mots_id
            AND index clerecherche =
              'Article.libelleCommercial'
       join da_article C
         ON id = index_idenreg
WHERE mots_mot = 'foire'
INTERSECT
SELECT index_idenreg AS IDARTICLE,
       C.lib_com AS CHAINE,
       index_clerecherche
FROM cstd_mots M
       join cstd_index I
         ON I.mots_id = M.mots_id
            AND index_clerecherche =
              'Article.libelleCommercial'
       join da_article C
         ON id = index_idenreg
WHERE mots_mot LIKE 'vins%'
   AND 1 = 1UNION ALL
(SELECT idda_article AS IDARTICLE,
       C.gtin AS CHAINE,
       index_clerecherche
FROM cstd_mots M
       join cstd_index I
         ON I.mots_id = M.mots_id
            AND index_clerecherche =
              'Gtin.gtin'
       join da_gtin C
         ON id = index_idenreg
WHERE mots mot = 'foire'
INTERSECT
SELECT idda_article AS IDARTICLE,
       C.gtin AS CHAINE,
       index_clerecherche
FROM cstd_mots M
       join cstd_index I
         ON I.mots_id = M.mots_id
            AND index_clerecherche =
              'Gtin.gtin'
       join da_gtin C
         ON id = index_idenreg
WHERE mots_mot LIKE 'vins%'
   AND 1 = 1UNION ALL
(SELECT idda_article AS IDARTICLE,
       C.ref_frn AS CHAINE,
       index_clerecherche
FROM cstd_mots M
       join cstd_index I
         ON I.mots_id = M.mots_id
            AND index_clerecherche =
```

```
'ArbreLogistique.referenceFournisseur'
                                   join da_arblogi C
                                     ON id = index_idenreg
                            WHERE mots_mot = 'foire'
                            INTERSECT
                            SELECT idda_article AS IDARTICLE,
                                   C.ref_frn AS CHAINE,
                                   index_clerecherche
                            FROM cstd_mots M
                                   join cstd_index I
                                     ON I.mots_id = M.mots_id
                                        AND index_clerecherche =
                                  'ArbreLogistique.referenceFournisseur'
                                   join da_arblogi C
                                     ON id = index_idenreg
                            WHERE mots_mot LIKE 'vins%'
                               AND 1 = 1))) INNERSEARCH
               ON INNERSEARCH.idarticle = RNA.id) SEARCHMC
  ON SEARCHMC.idarticle = Article.id
     AND 1 = 1left join da_artcmpl ArticleComplement
       ON Article.id = ArticleComplement.idda_article
left join dp_gpdtcul GenreProduitCulturel
       ON ArticleComplement.iddp_gpdtcul = GenreProduitCulturel.id
left join df_collect Collection
       ON ArticleComplement.iddf_collect = Collection.id
left join da_gtin Gtin
       ON Article.id = Gtin.idda_article
          AND Gtin.principal = 1
          AND Gtin.db_suplog = \odotleft join df_fabric Fabricant
       ON Article.iddf_fabric = Fabricant.id
left join dp_clsvtel ClassificationVenteLocale
       ON Article.iddp_clsvtel = ClassificationVenteLocale.id
left join dp_marqcom MarqueCommerciale
       ON Article.iddp_marqcom = MarqueCommerciale.id
left join da_compo Composition
       ON Composition.id = Article.idda_compo
left join dp_comptex CompositionTextile
       ON CompositionTextile.id = Article.iddp_comptex
left join da_arttrai AssoArticleInterfaceBalance
       ON AssoArticleInterfaceBalance.idda_article = Article.id
          AND AssoArticleInterfaceBalance.iddp_tinterf = 1
left join da_arttrai AssoArticleInterfaceCaisse
       ON AssoArticleInterfaceCaisse.idda_article = Article.id
          AND AssoArticleInterfaceCaisse.iddp_tinterf = 4
left ioin dp raybala RayonBalance
       ON Article.iddp_raybala = RayonBalance.id
left join dp_valdico TypeTare
       ON TypeTare.id = RayonBalance.iddp_typtare
left join df_categor Categorie
       ON Categorie.id = Article.iddf_categor
left join df_grille GrilleDePrix
       ON GrilleDePrix.id = Categorie.iddf_grille
left join dp_agreage FicheAgreage
       ON FicheAgreage.id = Article.iddp_agreage
```

```
join dp_codelec Codelec
  ON Article.iddp_codelec = Codelec.id
left join dp_periact PerimetreActivite
       ON PerimetreActivite.id = Codelec.iddp_periact
left join dp perscod DonneesPersonnalisablesCodelec
       ON Codelec.id = DonneesPersonnalisablesCodelec.iddp_codelec
          AND DonneesPersonnalisablesCodelec.db_suplog = 0
          AND DonneesPersonnalisablesCodelec.iddb_sitecl = 1012124
left join dp_clsart ClassificationArticleInterne
       ON DonneesPersonnalisablesCodelec.iddp_clsart =
         ClassificationArticleInterne.id
left join da_artdeno ArticleDenormalise
       ON Article.id = ArticleDenormalise.idda_article
left join df_clasmnt ClassementFournisseur
       ON ArticleDenormalise.iddf_clasmnt = ClassementFournisseur.id
left join tr_dosclas DossierDeClassement
       ON ClassementFournisseur.id = DossierDeClassement.iddf_clasmnt
          AND DossierDeClassement.date_deb <= '2013-09-27'
          AND COALESCE(DossierDeClassement.date_fin,
             TO_DATE('31129999', 'DDMMYYYY')) >= '2013-09-27'
left join tr_doscomm DossierCommercial
       ON DossierDeClassement.idtr_doscomm = DossierCommercial.id
left join dp_valdico OrigineNegociation
       ON DossierCommercial.iddp_dossref = OrigineNegociation.id
left join dp_motbloc MotifBlocageInformation
       ON MotifBlocageInformation.id = ArticleDenormalise.idda_motinf
left join da_arblogi ArbreLogistique
       ON Article.id = ArbreLogistique.idda_article
          AND ArbreLogistique.princ = 1
          AND ArbreLogistique.db_suplog = 0
left join df_filiere Filiere
       ON ArbreLogistique.iddf_filiere = Filiere.id
left join df_fourn Fournisseur
       ON Filiere.iddf_fourn = Fournisseur.id
left join od_dosal dossierALValo
       ON dossierALValo.idda_arblogi = ArbreLogistique.id
          AND dossierALValo.idod_dossier IS NULL
left join tt_val_dal valoDossier
       ON valoDossier.idod_dosal = dossierALValo.id
          AND valoDossier.estarecalculer = 0
left join tt_valo ValorisationAchat
       ON ValorisationAchat.idtt_val_dal = valoDossier.id
          AND ValorisationAchat.date_modif_retro IS NULL
          AND ValorisationAchat.date_debut_achat <= '2013-09-27'
          AND COALESCE(ValorisationAchat.date_fin_achat,
             TO_DATE('31129999', 'DDMMYYYY')) >= '2013-09-27'
          AND ValorisationAchat.val_ach_pab IS NOT NULL
left join da_lienart assoALPXVT
       ON assoALPXVT.idda_article = Article.id
          AND assoALPXVT.iddp_typlien = 14893
left join da_lien LienPrixVente
       ON LienPrixVente.id = assoALPXVT.idda_lien
left join da_lienart assoALGRAT
       ON assoALGRAT.idda_article = Article.id
          AND assoALGRAT.iddp_typlien = 14894
left join da_lien LienGratuite
```

```
ON LienGratuite.id = assoALGRAT.idda_lien
       left join da_lienart assoALCOOR
              ON assoALCOOR.idda_article = Article.id
                 AND assoALCOOR.iddp_typlien = 14899
       left join da_lien LienCoordonnable
              ON LienCoordonnable.id = assoALCOOR.idda_lien
       left join da_lienal assoALSTAT
              ON assoALSTAT.idda_arblogi = ArbreLogistique.id
                 AND assoALSTAT.iddp_typlien = 14897
       left join da_lien LienStatistique
             ON LienStatistique.id = assoALSTAT.idda_lien WHERE
SEARCHMC.rn = 1
   AND ( ValorisationAchat.id IS NULL
          OR ValorisationAchat.date debut achat = (
                 SELECT MAX(VALMAX.date_debut_achat)
                 FROM tt_valo VALMAX
                 WHERE VALMAX.idtt_val_dal = ValorisationAchat.idtt_val_dal
                    AND VALMAX.date_modif_retro IS NULL
                    AND VALMAX.val_ach_pab IS NOT NULL
                    AND VALMAX.date_debut_achat <= '2013-09-27') )
   AND ( Article.id IN (SELECT A.id
                        FROM da_article A
                               join du_ucutiar AssoUcUtiAr
                                 ON AssoUcUtiAr.idda_article = A.id
                               join du_asucuti AssoUcUti
                                 ON AssoUcUti.id = AssoUcUtiAr.iddu_asucuti
                        WHERE ( AssoUcUti.iddu_uti IN ( 90000000000022 ) )
                           AND a.iddb_sitecl = 1012124) )
   AND Article.db suplog = \thetaORDER BY SEARCHMC.poids ASC
```
Comprendre un tel monstre implique souvent de l'imprimer pour acquérir une vision globale et prendre des notes :

# DALIBO Formations

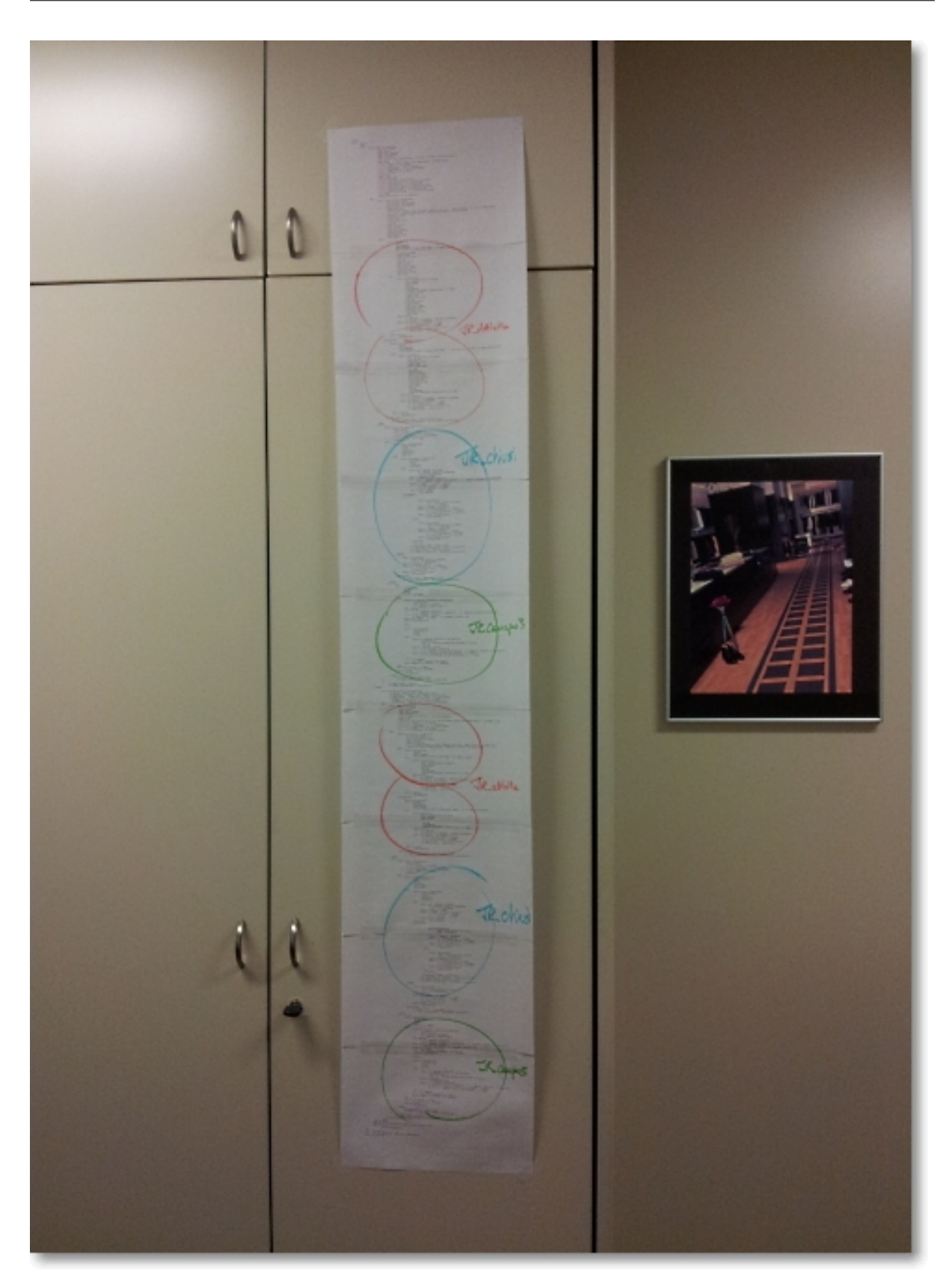

Ce code a été généré initialement par Hibernate, puis édité plusieurs fois à la main.

# **1.15 RECHERCHE TEXTUELLE**

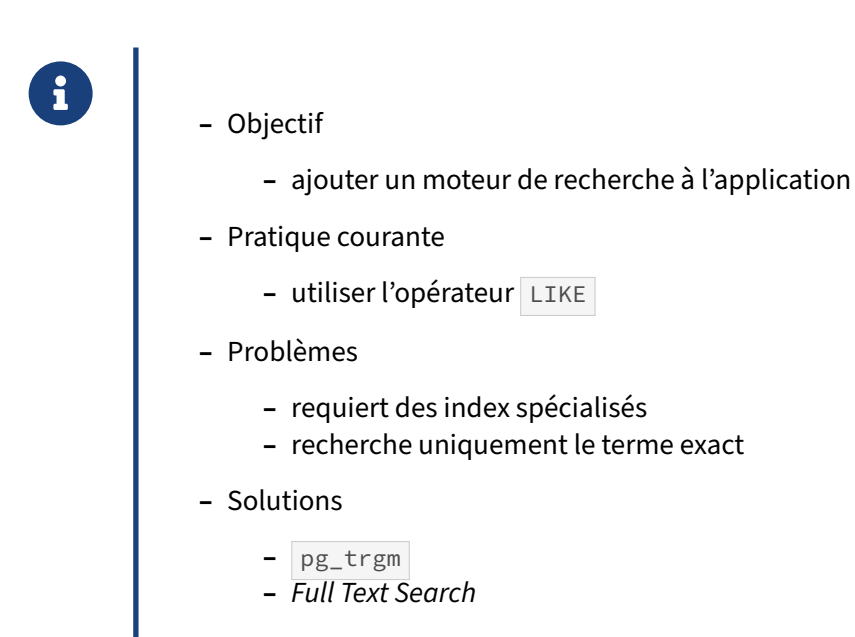

Les bases de données qui stockent des données textuelles ont souvent pour but de permettre des recherches sur ces données textuelles.

La première solution envisagée lorsque le besoin se fait sentir est d'utiliser l'opérateur LIKE. Il permet en effet de réaliser des recherches de motif sur une colonne stockant des données textuelles. C'est une solution simple et qui peut s'avérer simpliste dans de nombreux cas.

Tout d'abord, les recherches de type LIKE ' <sup>smotifs'</sup> ne peuvent généralement pas tirer partie d'un index btree normal. Cela étant dit, l'extension  $pg_{\text{temp}}$  permet d'optimiser ces recherches à l'aide d'un index GiST ou GIN. Elle fait partie des extensions standard et ne nécessite pas d'adaptation du code.

#### **Exemples**

L'exemple ci-dessous montre l'utilisation du module  $pg_t\text{-}trgm$  pour accélérer une recherche avec LIKE '%motif%':

```
CREATE INDEX idx_appellation_libelle ON appellation
USING btree (libelle varchar_pattern_ops);
EXPLAIN SELECT * FROM appellation WHERE libelle LIKE '%wur%';
                         QUERY PLAN
 ------------------------------------------------------------
Seq Scan on appellation (cost=0.00..6.99 rows=3 width=24)
   Filter: (libelle ~~ '%wur%'::text)
```
**CREATE** EXTENSION pg\_trgm;

**CREATE INDEX** idx\_appellation\_libelle\_trgm **ON** appellation **USING** gist (libelle gist\_trgm\_ops);

**EXPLAIN SELECT** \* **FROM** appellation **WHERE** libelle **LIKE** '%wur%';

QUERY PLAN

----------------------------------------------------------------------------- Bitmap Heap Scan on appellation (cost=4.27..7.41 rows=3 width=24) Recheck Cond: (libelle ~~ '%wur%'::text) -> Bitmap Index Scan on idx\_appellation\_libelle\_trgm (cost=0.00..4.27...) Index Cond: (libelle ~~ '%wur%'::text)

Mais cette solution n'offre pas la même souplesse que la recherche plein texte, en anglais *Full Text Search*, de PostgreSQL. Elle est cependant plus complexe à mettre en œuvre et possède une syntaxe spécifique.

# **1.16 CONCLUSION**

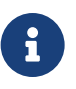

- ® **–** La base est là pour vous aider
	- **–** Le modèle relationnel doit être compris et appliqué
	- **–** Avant de contourner un problème, chercher s'il n'existe pas une fonctionnalité dédiée

# **1.17 QUIZ**

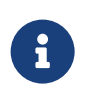

**[https://dali.bo/s8\\_quiz](https://dali.bo/s8_quiz)**

# **1.18 TRAVAUX PRATIQUES**

Ce TP utilise les tables voitures et voitures\_ecv.

Les deux tables voitures et voitures\_ecv peuvent être téléchargées installées comme suit :

```
createdb voitures
curl -kL https://dali.bo/tp_voitures -o /tmp/voitures.dmp
pg_restore -d voitures /tmp/voitures.dmp
# un message sur le schéma public préexistant est normal
```
Ne pas oublier d'effectuer un VACUUM ANALYZE.

## **1.18.1 Normalisation de schéma**

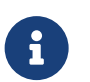

**But** : Normaliser un schéma de données.

La table voi tures viole la première forme normale (attribut répétitif, non atomique). De plus elle n'a pas de clé primaire.

Renommer la table en voitures\_orig. Ne pas la supprimer (nous en aurons besoin plus tard).

Écrire des requêtes permettant d'éclater cette table en trois tables : voitures , caracteristiques et caracteristiques\_voitures. (La fonction regexp\_split\_to\_table permettra de séparer les champs de caractéristiques.)

Mettre en place les contraintes d'intégrité : clé primaire sur chaque table, et clés étrangères. Ne pas prévoir encore d'index supplémentaire. Attention : la table de départ contient des immatriculations en doublon !

Tenter d'insérer une Clio avec les caractéristiques « ABS » (majusucules) et « phares LED ».

Comparer les performances entre les deux modèles pour une recherche des voitures ayant un toit ouvrant.

Les plans sont-ils les mêmes si la caractéristique recherchée n'existe pas ?

Indexer la colonne de clé étrangère caracteristiques\_voitures.carateristique et voir ce que devient le plan de la dernière requête.

Rechercher une voitures possédant les 3 options ABS, toit ouvrant et 4 roues motrices, et voir le plan.

## **1.18.2 Entité‑clé‑valeur**

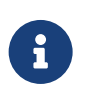

**But** : Manipuler des données au format entité/clé/valeur.

Une autre version de la table voiture existe aussi dans cette base au format « entité/clé/valeur » c'est la table voitures\_ecv. Sa clé primaire est entite (immatriculation) / cle (caractéristique). En pratique il n'y a que des booléens.

Afficher toutes les caractéristiques d'une voiture au hasard (par exemple ZY‑745‑KT).

Trouver toutes les caractéristiques de toutes les voitures ayant un toit ouvrant dans voitures\_ecv . Trier par immatriculation. Quel est le plan d'exécution ?

hstore est une extension qui permet de stocker des clés/valeur dans un champ. Sa documentation est sur le site du projet<sup>[9](#page-51-0)</sup>.

Installer l'extension hstore. Convertir cette table pour qu'elle utilise une ligne par immatriculation, avec les caractéristiques dans un champ hstore. Une méthode simple est de récupérer les lignes d'une même immatriculation avec la fonction array\_agg puis de convertir simplement en champ hstore.

Rechercher la voiture précédente.

Insérer une voiture avec les caractéristiques couleur=>vert et phares=>LED.

Définir un index de type GiST sur ce champ hstore . Retrouver la voiture insérée par ses caractéristiques.

<span id="page-51-0"></span><sup>9</sup><https://docs.postgresql.fr/current/hstore.html>

#### **1.18.3 Indexation de champs tableau**

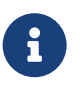

**But** : Indexer un champ tableau pour améliorer les performances.

Il est possible, si on peut réécrire la requête, d'obtenir de bonnes performances avec la première table voitures\_orig . En effet, PostgreSQL sait indexer des tableaux et des fonctions. Il saurait donc indexer un tableau résultat d'une fonction sur le champ caracteristiques.

Trouver cette fonction dans la documentation de PostgreSQL (chercher dans les fonctions de découpage de chaîne de caractères).

Définir un index fonctionnel sur le résultat de cette fonction, de type GIN.

Rechercher toutes les voitures avec toit ouvrant et voir le plan.

## **1.18.4 Pagination et index**

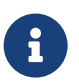

**But** : Effectuer une requête avec pagination

La pagination est une fonctionnalité que l'on retrouve de plus en plus souvent, surtout depuis que les applications web ont pris une place prépondérante.

Nous allons utiliser une version simplifiée d'une table de forum.

La table posts (dump de 358 Mo, 758 Mo sur disque) peut être téléchargée et restaurée ainsi :

```
curl -kL https://dali.bo/tp_posts -o /tmp/posts.dump
createdb posts
pg_restore -d posts /tmp/posts.dump
# le message sur le schéma public préexistant est normal
rm -- /tmp/posts.dump
```
Ne pas oublier d'effectuer ensuite un VACUUM ANALYZE.

Nous voulons afficher le plus rapidement possible les messages (*posts*) associés à un article : les 10 premiers, puis du 11 au 20, etc. Nous allons examiner les différentes stratégies possibles.

La table contient 5 000 articles de 1000 posts, d'au plus 200 signes.

La description de la table est :

```
# \d posts
```

```
Table « public.posts »
 Colonne | Type | Collationnement | NULL-able | Par défaut
------------+--------------------------+-----------------+-----------+------------
id_article | integer | | |
id_post | integer | | |
ts | timestamp with time zone | | |
message | text
Index :
  "posts_ts_idx" btree (ts)
```
Pour la clarté des plans, désactiver le JIT et le parallélisme dans votre session :

```
SET jit to off ;
SET max_parallel_workers_per_gather TO 0 ;
```
Écrire une requête permettant de récupérer les 10 premiers posts de l'article d' $id$  article = 12, triés dans l'ordre de id\_post . Il n'y a pas d'index, la requête va être très lente.

Créer un index permettant d'améliorer cette requête.

Utiliser les clauses LIMIT et OFFSET pour récupérer les 10 posts suivants. Puis du post 901 au 921. Que constate-t-on sur le plan d'exécution ?

Trouver une réécriture de la requête pour trouver directement les posts 901 à 911 une fois connu le post 900 récupéré au travers de la pagination.

## **1.18.5 Clauses WHERE et pièges**

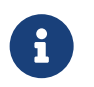

**But** : Mise en évidence de cas piégeux dans les clauses WHERE.

Nous utilisons toujours la table  $_{\text{posts}}$ . Nous allons maintenant manipuler le champ  $\text{ts}$ , de type timestamp . Ce champ est indexé.

La requête SELECT \* FROM posts WHERE to\_char(ts,'YYYYMM')='201302' retourne tous les enregistrements de février 2013. Examiner son plan d'exécution. Où est le problème ?

Réécrire la clause WHERE avec une inégalité de dates pour utiliser l'index sur ts.

Plus compliqué : retourner tous les posts ayant eu lieu un dimanche, en 2013, en passant par un index et en une seule requête. (Indice : il est possible de générer la liste de tous les dimanches de l'année 2013 avec generate\_series('2013-01-06 00:00:00','2014-01-01 00:00:00', INTERVAL '7 days') )

On cherche un article à peu près au tiers de la liste avec la requête suivante. Pourquoi est-elle si lente ?

```
SELECT * FROM posts
WHERE id_article =
    (SELECT max(id_article) * 0.333
     FROM posts
     ) ;
```
## **1.19 TRAVAUX PRATIQUES (SOLUTIONS)**

#### **1.19.1 Normalisation de schéma**

Renommer la table en voitures\_orig. Ne pas la supprimer (nous en aurons besoin plus tard).

**ALTER TABLE** voitures **rename TO** voitures\_orig;

Écrire des requêtes permettant d'éclater cette table en trois tables : voitures , caracteristiques et caracteristiques\_voitures. (La fonction regexp\_split\_to\_table permettra de séparer les champs de caractéristiques.)

```
CREATE TABLE voitures AS
   SELECT DISTINCT ON (immatriculation) immatriculation, modele
   FROM voitures_orig ;
 ALTER TABLE voitures ADD PRIMARY KEY (immatriculation);
 CREATE TABLE caracteristiques
   AS SELECT *
      FROM (
              SELECT DISTINCT
               regexp_split_to_table(caracteristiques,',') caracteristique
              FROM voitures_orig)
           AS tmp
      WHERE caracteristique <> '' ;
 ALTER TABLE caracteristiques ADD PRIMARY KEY (caracteristique);
 CREATE TABLE caracteristiques_voitures
   AS SELECT DISTINCT *
   FROM (
        SELECT
          immatriculation,
          regexp_split_to_table(caracteristiques,',') caracteristique
        FROM voitures_orig
       )
     AS tmp
    WHERE caracteristique \langle \rangle '';
 VACUUM ANALYZE ;
\daggerListe des relations
Schéma | Nom | Liste des retations<br>Schéma | Nom | Type | Propriétaire | ... | Taille | ...
--------+---------------------------+-------+--------------+-----+---------+-
 public | caracteristiques             | table | postgres             | 48 kB   |
 public | caracteristiques_voitures | table | postgres | | 3208 kB |
 public | voitures | table | postgres | | 4952 kB |
```
public | voitures\_ecv | table | postgres | | 3336 kB | public | voitures\_orig | table | postgres | | 5736 kB |

Mettre en place les contraintes d'intégrité : clé primaire sur chaque table, et clés étrangères. Ne pas prévoir encore d'index supplémentaire. **Attention** : la table de départ contient des immatri‑ culations en doublon !

Sur caracteristiques\_voitures, la clé primaire comprend les deux colonnes, et donc interdit qu'une même caractéristique soit présente deux fois sur la même voiture :

```
ALTER TABLE caracteristiques_voitures
ADD PRIMARY KEY (immatriculation,caracteristique);
```
Clé étrangère de cette table vers les deux autres tables :

```
ALTER TABLE caracteristiques_voitures
ADD FOREIGN KEY (immatriculation)
REFERENCES voitures(immatriculation);
```

```
ALTER TABLE caracteristiques_voitures
ADD FOREIGN KEY (caracteristique)
REFERENCES caracteristiques(caracteristique);
```
Tenter d'insérer une Clio avec les caractéristiques « ABS » (majusucules) et « phares LED ».

En toute rigueur il faut le faire dans une transaction :

```
BEGIN ;
INSERT INTO voitures VALUES ('AA-007-JB','clio') ;
INSERT INTO caracteristiques_voitures (immatriculation, caracteristique)
VALUES ('AA-007-JB','ABS') ;
INSERT INTO caracteristiques_voitures (immatriculation, caracteristique)
VALUES ('AA-007-JB','phares LED') ;
COMMIT ;
```
Évidemment, cela échoue :

```
ERROR: insert or update on table "caracteristiques_voitures" violates foreign key
       constraint "caracteristiques_voitures_caracteristique_fkey"
DÉTAIL : Key (caracteristique)=(ABS) is not present in table "caracteristiques".
ERROR: insert or update on table "caracteristiques_voitures" violates foreign key
        constraint "caracteristiques_voitures_immatriculation_fkey"
DÉTAIL : Key (immatriculation)=(AA-007-JB) is not present in table "voitures".
```
En cas d'erreur, c'est exactement ce que l'on veut.

Pour que l'insertion fonctionne, il faut corriger la casse de « ABS » et déclarer la nouvelle propriété :

```
BEGIN ;
INSERT INTO voitures VALUES ('AA-007-JB','clio') ;
INSERT INTO caracteristiques VALUES ('phares LED') ;
INSERT INTO caracteristiques_voitures (immatriculation, caracteristique)
VALUES ('AA-007-JB','abs') ;
INSERT INTO caracteristiques_voitures (immatriculation, caracteristique)
VALUES ('AA-007-JB','phares LED') ;
COMMIT ;
```
Comparer les performances entre les deux modèles pour une recherche des voitures ayant un toit ouvrant.

La version la plus simple est :

**SELECT** \* **FROM** voitures\_orig **WHERE** caracteristiques **like** '%toit ouvrant%';

Plus rigoureusement  $(\lceil \cdot | \cdot | \cdot |] \rceil | \text{et} \rceil$  indiquent des frontières de mots.), on préférera :

```
EXPLAIN ANALYZE
 SELECT * FROM voitures_orig
 WHERE caracteristiques ~ E'[[:<:]]toit ouvrant[[:>:]]' ;
                             QUERY PLAN
--------------------------------------------------------------------------
Seq Scan on voitures_orig (cost=0.00..1962.00 rows=8419 width=25)
                           (actual time=0.030..92.226 rows=8358 loops=1)
  Filter: (caracteristiques ~ '[[:<:]]toit ouvrant[[:>:]]'::text)
  Rows Removed by Filter: 91642
Planning Time: 0.658 ms
Execution Time: 92.512 ms
```
Toute la table a été parcourue, 91 642 lignes ont été rejetées, 8358 retenues (~8 %). Les estimations statistiques sont correctes.

NB : pour la lisibilité, les plans n'utilisent pas l'option BUFFERS d' EXPLAIN . Si on l'active, on pourra vérifier que tous les accès se font bien dans le cache de PostgreSQL ( shared hits ).

Avec le nouveau schéma on peut écrire la requête simplement avec une simple jointure :

```
SELECT *
FROM voitures
INNER JOIN caracteristiques voitures
       ON ( caracteristiques_voitures.immatriculation=voitures.immatriculation)
WHERE caracteristique = 'toit ouvrant' ;
```
Il n'y a pas doublement de lignes si une caractéristique est en double car la clé primaire l'interdit. Sans cette contrainte, une autre écriture serait nécessaire :

```
SELECT *
FROM voitures
WHERE EXISTS (
    SELECT 1 FROM caracteristiques_voitures
    WHERE caracteristiques_voitures.immatriculation=voitures.immatriculation
    AND caracteristique = 'toit ouvrant'
) ;
```
Dans les deux cas, on obtient ce plan<sup>[10](#page-57-0)</sup>:

QUERY PLAN

----------------------------------------------------------------------

Hash Join (cost=1225.80..3102.17 rows=8329 width=16)

<span id="page-57-0"></span><sup>10</sup><https://explain.dalibo.com/plan/lz>

```
(actual time=6.307..31.811 rows=8358 loops=1)
  Hash Cond: (voitures.immatriculation = caracteristiques_voitures.immatriculation)
  -> Seq Scan on voitures (cost=0.00..1613.89 rows=99989 width=16)
                            (actual time=0.019..10.432 rows=99989 loops=1)
  -> Hash (cost=1121.69..1121.69 rows=8329 width=10)
            (actual time=6.278..6.279 rows=8358 loops=1)
        Buckets: 16384 Batches: 1 Memory Usage: 577kB
        -> Seq Scan on caracteristiques_voitures
                                  (cost=0.00..1121.69 rows=8329 width=10)
                                  (actual time=0.004..5.077 rows=8358 loops=1)
              Filter: (caracteristique = 'toit ouvrant'::text)
              Rows Removed by Filter: 49697
Planning Time: 0.351 ms
Execution Time: 32.155 ms
```
Le temps d'exécution est ici plus court malgré un parcours complet de voitures . PostgreSQL prévoit correctement qu'il ramènera 10 % de cette table, ce qui n'est pas si discriminant et justifie fréquem‑ ment un Seq Scan, surtout que voitures est petite. caracteristiques\_voitures est aussi parcourue entièrement : faute d'index, il n'y a pas d'autre moyen.

Les plans sont-ils les mêmes si la caractéristique recherchée n'existe pas ?

Si on cherche une option rare ou n'existant pas, le plan change $11$ :

```
EXPLAIN ANALYZE
SELECT *
FROM voitures
INNER JOIN caracteristiques_voitures
       ON ( caracteristiques_voitures.immatriculation=voitures.immatriculation)
WHERE caracteristique = 'ordinateur de bord' ;
                              QUERY PLAN
---------------------------------------------------------------------
Nested Loop (cost=0.42..1130.12 rows=1 width=16)
              (actual time=4.849..4.850 rows=0 loops=1)
  -> Seq Scan on caracteristiques_voitures (cost=0.00..1121.69 rows=1 width=10)
                                       (actual time=4.848..4.848 rows=0 loops=1)
         Filter: (caracteristique = 'ordinateur de bord'::text)
         Rows Removed by Filter: 58055
   -> Index Scan using voitures_pkey on voitures (cost=0.42..8.44 rows=1 width=16)
                                                   (never executed)
         Index Cond: (immatriculation = caracteristiques_voitures.immatriculation)
 Planning Time: 0.337 ms
 Execution Time: 4.872 ms
```
Avec un seul résultat attendu, ce qui est beaucoup plus discriminant, l'utilisation de l'index sur voitures devient pertinente.

Avec l'ancien schéma, on doit toujours lire la table voitures\_orig en entier.

<span id="page-58-0"></span><sup>11</sup><https://explain.dalibo.com/plan/Hij>

Indexer la colonne de clé étrangère caracteristiques\_voitures.carateristique et voir ce que devient le plan de la dernière requête.

**CREATE INDEX ON** caracteristiques\_voitures (caracteristique) ;

Le plan d'exécution<sup>[12](#page-59-0)</sup> devient foudroyant, puisque la table caracteristiques voitures n'est plus intégralement lue :

```
EXPLAIN ANALYZE
SELECT *
FROM voitures
INNER JOIN caracteristiques_voitures
       ON ( caracteristiques_voitures.immatriculation=voitures.immatriculation)
WHERE caracteristique = 'ordinateur de bord' ;
                              QUERY PLAN
---------------------------------------------------------------------
Nested Loop (cost=0.83..16.78 rows=1 width=16)
              (actual time=0.010..0.011 rows=0 loops=1)
   -> Index Scan using caracteristiques_voitures_caracteristique_idx
                     on caracteristiques_voitures
              (cost=0.41..8.35 rows=1 width=10)
              (actual time=0.010..0.010 rows=0 loops=1)
         Index Cond: (caracteristique = 'ordinateur de bord'::text)
   -> Index Scan using voitures_pkey on voitures (cost=0.42..8.44 rows=1 width=16)
                                                   (never executed)
         Index Cond: (immatriculation = caracteristiques_voitures.immatriculation)
 Planning Time: 0.268 ms
 Execution Time: 0.035 ms
```

```
Avec voitures_orig , il existerait aussi desméthodes d'indexationmais elles sont plus lourdes (index
GIN...).
```

```
Rechercher une voitures possédant les 3 options ABS, toit ouvrant et 4 roues motrices, et voir le
plan.
```
Si on recherche plusieurs options en même temps, l'optimiseur peut améliorer les choses en prenant en compte la fréquence de chaque option pour restreindre plus efficacement les recherches. Le plan  $devient<sup>13</sup>$  $devient<sup>13</sup>$  $devient<sup>13</sup>$ :

```
EXPLAIN (ANALYZE, COSTS OFF)
SELECT *
FROM voitures
JOIN caracteristiques_voitures AS cr1 USING (immatriculation)
JOIN caracteristiques_voitures AS cr2 USING (immatriculation)
JOIN caracteristiques_voitures AS cr3 USING (immatriculation)
WHERE cr1.caracteristique = 'toit ouvrant'
AND cr2.caracteristique = 'abs'
AND cr3.caracteristique='4 roues motrices' ;
```
<span id="page-59-0"></span><sup>12</sup><https://explain.dalibo.com/plan/577>

<span id="page-59-1"></span><sup>13</sup><https://explain.dalibo.com/plan/O0H>

```
QUERY PLAN
--------------------------------------------------------------------------------
Nested Loop
-> Hash Join
       Hash Cond: (cr2.immatriculation = cr1.immatriculation)
        -> Bitmap Heap Scan on caracteristiques_voitures cr2
            Recheck Cond: (caracteristique = 'abs'::text)
            -> Bitmap Index Scan on caracteristiques_voitures_caracteristique_idx
                    Index Cond: (caracteristique = 'abs'::text)
        -> Hash
            -> Hash Join
                   Hash Cond: (cr1.immatriculation = cr3.immatriculation)
                    -> Bitmap Heap Scan on caracteristiques_voitures cr1
                        Recheck Cond: (caracteristique = 'toit ouvrant'::text)
                        -> Bitmap Index Scan
                            on caracteristiques voitures caracteristique idx
                                Index Cond: (caracteristique = 'toit ouvrant'::text)
                    -> Hash
                        -> Bitmap Heap Scan on caracteristiques_voitures cr3
                                Recheck Cond: (caracteristique =
                                                           '4 roues motrices'::text)
                                -> Bitmap Index Scan
                                    on caracteristiques_voitures_caracteristique_idx
                                    Index Cond: (caracteristique =
                                                           '4 roues motrices'::text)
-> Index Scan using voitures_pkey on voitures
        Index Cond: (immatriculation = cr1.immatriculation)
```
Ce plan parcoure deux index, joins leurs résultats, fait de même avec le résultat de l'index pour la 3è caractéristique, puis opère la jointure finale avec la table principale par l'index sur immatriculation (un plan complet indiquerait une estimation de 56 lignes de résultat, même si le résultat final est de 461 lignes).

Mais les problématiques de performances ne sont pas le plus important dans ce cas. Ce qu'on gagne réellement, c'est la garantie que les caractéristiques ne seront que celles existant dans la table caractéristique , ce qui évite d'avoir à réparer la base plus tard.

## **1.19.2 Entité‑clé‑valeur**

Afficher toutes les caractéristiques d'une voiture au hasard (par exemple ZY‑745‑KT).

```
SELECT * FROM voitures_ecv
WHERE entite = 'ZY-745-KT' ;
```
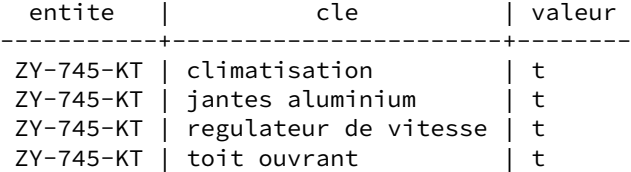

Trouver toutes les caractéristiques de toutes les voitures ayant un toit ouvrant dans voitures\_ecv . Trier par immatriculation. Quel est le plan d'exécution ?

Autrement dit : on sélectionne toutes les voitures avec un toit ouvrant, et l'on veut toutes les caractéristiques de ces voitures. Cela nécessite d'appeler deux fois la table.

Là encore une jointure de la table avec elle-même sur entite serait possible, mais serait dangereuse dans les cas où il y a énormément de propriétés. On préférera encore la version avec EXISTS, et PostgreSQL en fera spontanément une jointure<sup>[14](#page-61-0)</sup> :

```
EXPLAIN ANALYZE
SELECT * FROM voitures_ecv
WHERE EXISTS (
  SELECT 1 FROM voitures_ecv test
  WHERE test.entite=voitures_ecv.entite
  AND cle = 'toit ouvrant' AND valeur = true
\lambdaORDER BY entite ;
                             QUERY PLAN
  ---------------------------------------------------------------------
Sort (cost=3468.93..3507.74 rows=15527 width=25)
      (actual time=29.854..30.692 rows=17782 loops=1)
 Sort Key: voitures_ecv.entite
 Sort Method: quicksort Memory: 2109kB
  -> Hash Join (cost=1243.09..2388.05 rows=15527 width=25)
                 (actual time=6.915..23.964 rows=17782 loops=1)
        Hash Cond: (voitures_ecv.entite = test.entite)
        -> Seq Scan on voitures_ecv (cost=0.00..992.55 rows=58055 width=25)
                              (actual time=0.006..4.242 rows=58055 loops=1)
        -> Hash (cost=1137.69..1137.69 rows=8432 width=10)
                  (actual time=6.899..6.899 rows=8358 loops=1)
              Buckets: 16384 Batches: 1 Memory Usage: 471kB
              -> Seq Scan on voitures_ecv test
                                      (cost=0.00..1137.69 rows=8432 width=10)
                                (actual time=0.005..5.615 rows=8358 loops=1)
                    Filter: (valeur AND (cle = 'toit ouvrant'::text))
                    Rows Removed by Filter: 49697
Planning Time: 0.239 ms
Execution Time: 31.321 ms
```
Installer l'extension hstore. Convertir cette table pour qu'elle utilise une ligne par immatriculation, avec les caractéristiques dans un champ hstore . Une méthode simple est de récupérer les lignes d'une même immatriculation avec la fonction  $\vert$  array\_agg puis de convertir simplement en champ hstore.

hstore est normalement présente sur toutes les installations (ou alors l'administrateur a négligé d'installer le paquet contrib ). Il suffit donc d'une déclaration.

<span id="page-61-0"></span><sup>14</sup><https://explain.dalibo.com/plan/nn2>

```
CREATE EXTENSION hstore;
CREATE TABLE voitures_hstore
AS
    SELECT entite AS immatriculation,
           hstore(array_agg(cle),array_agg(valeur)::text[]) AS caracteristiques
    FROM voitures_ecv group by entite;
ALTER TABLE voitures_hstore ADD PRIMARY KEY (immatriculation);
  Rechercher la voiture précédente.
SELECT * FROM voitures_hstore
WHERE immatriculation = 'ZY-745-KT' \gx
-[ RECORD 1 ]----+--------------------------------------------------------------
immatriculation | ZY-745-KT
caracteristiques | "toit ouvrant"=>"true", "climatisation"=>"true",
                  | "jantes aluminium"=>"true", "regulateur de vitesse"=>"true"
L'accès à une caractéristique se fait ainsi (attention aux espaces) :
SELECT immatriculation, caracteristiques \rightarrow 'climatisation'
FROM voitures_hstore
WHERE immatriculation = 'ZY-745-KT' ;
  Insérer une voiture avec les caractéristiques | couleur=>vert | et | phares=>LED.
```

```
INSERT INTO voitures_hstore
VALUES ('XX-4456-ZT', 'couleur=>vert, phares=>LED'::hstore) ;
```

```
Définir un index de type GiST sur ce champ hstore . Retrouver la voiture insérée par ses carac-
téristiques.
```
Les index B-tree classiques sont inadaptés aux types complexes, on préfère donc un index GiST :

```
CREATE INDEX voitures_hstore_caracteristiques
ON voitures_hstore
USING gist (caracteristiques);
```
L'opérateur @> signifie « contient » :

```
SELECT *
FROM voitures_hstore
WHERE caracteristiques @> 'couleur=>vert' AND caracteristiques @> 'phares=>LED' ;
                               QUERY PLAN
---------------------------------------------------------------------
 Index Scan using voitures_hstore_caracteristiques on voitures_hstore
   (cost=0.28..2.30 rows=1 width=55) (actual time=0.033..0.033 rows=1 loops=1)
   Index Cond: ((caracteristiques @> '"couleur"=>"vert"'::hstore)
            AND (caracteristiques @> '"phares"=>"LED"'::hstore))
   Buffers: shared hit=4
 Planning Time: 0.055 ms
 Execution Time: 0.047 ms
```
#### **1.19.3 Indexation de champs tableau**

Trouver cette fonction dans la documentation de PostgreSQL (chercher dans les fonctions de découpage de chaîne de caractères).

La fonction est regexp\_split\_to\_array (sa documentation est sur [https://docs.postgresql.fr/15/fu](https://docs.postgresql.fr/15/functions-matching.html) [nctions‑matching.html](https://docs.postgresql.fr/15/functions-matching.html)) :

```
SELECT immatriculation, modele,
       regexp_split_to_array(caracteristiques,',')
FROM voitures_orig
LIMIT 10;
```
immatriculation | modele | regexp\_split\_to\_array -----------------+--------+----------------------------------------- WW-649-AI | twingo | {"regulateur de vitesse"}  $QZ-533-JD$  | clio | {"4 roues motrices","jantes aluminium"}<br>YY-854-LE | megane | {climatisation}  $|$  megane  $|$  {climatisation} QD-761-QV | twingo | {""} LV-277-QC | megane | {abs,"jantes aluminium"} | kangoo | {"boite automatique",climatisation} WT-817-IK | megane | {""} JK-791-XB | megane | {""} | megane | {""} BZ-544-OS | twingo | {""}

La syntaxe  $\{ \}$  est la représentation texte d'un tableau.

Définir un index fonctionnel sur le résultat de cette fonction, de type GIN.

```
CREATE INDEX idx_voitures_array ON voitures_orig
   USING gin (regexp_split_to_array(caracteristiques,','));
```
Rechercher toutes les voitures avec toit ouvrant et voir le plan.

--------------------------------------------------------------------------------

#### **EXPLAIN ANALYZE**

```
SELECT * FROM voitures_orig
WHERE regexp_split_to_array(caracteristiques,',') @> '{"toit ouvrant"}';
```
QUERY PLAN

```
Bitmap Heap Scan on voitures_orig (cost=8.87..387.37 rows=500 width=25)
                                   (actual time=0.707..2.756 rows=8358 loops=1)
  Recheck Cond: (regexp_split_to_array(caracteristiques, ','::text)
                 @> '{"toit ouvrant"}'::text[])
 Heap Blocks: exact=712
  -> Bitmap Index Scan on idx_voitures_array (cost=0.00..8.75 rows=500 width=0)
                                     (actual time=0.631..0.631 rows=8358 loops=1)
        Index Cond: (regexp_split_to_array(caracteristiques, ','::text)
                                                   @> '{"toit ouvrant"}'::text[])
Planning Time: 0.129 ms
Execution Time: 3.028 ms
```
Noter que les estimations de statistiques sont plus délicates sur un résultat de fonction.

#### **1.19.4 Pagination et index**

Écrire une requête permettant de récupérer les 10 premiers posts de l'article d' $id$  article = 12, triés dans l'ordre de id\_post. Il n'y a pas d'index, la requête va être très lente.

```
EXPLAIN ANALYZE
SELECT *
FROM posts
WHERE id_article =12
ORDER BY id_post
LIMIT 10 ;
```
Le plan<sup>[15](#page-64-0)</sup> est un parcours complet de la table, rejetant 4 999 000 lignes et en gardant 1000 lignes, suivi d'un tri :

QUERY PLAN

```
------------------------------------------------------------------------------
Limit (cost=153694.51..153694.53 rows=10 width=115)
       (actual time=500.525..500.528 rows=10 loops=1)
  -> Sort (cost=153694.51..153696.95 rows=979 width=115)
             (actual time=500.524..500.525 rows=10 loops=1)
         Sort Key: id_post
         Sort Method: top-N heapsort Memory: 27kB
         -> Seq Scan on posts (cost=0.00..153673.35 rows=979 width=115)
                                   (actual time=1.300..500.442 rows=1000 loops=1)
               Filter: (id_article = 12)
               Rows Removed by Filter: 4999000
Planning Time: 0.089 ms
Execution Time: 500.549 ms
```
Créer un index permettant d'améliorer cette requête.

Un index sur id\_article améliorerait déjà les choses. Mais comme on trie sur id\_post, il est intéressant de rajouter aussi cette colonne dans l'index :

**CREATE INDEX** posts\_id\_article\_id\_post **ON** posts (id\_article, id\_post);

Testons cet index :

**EXPLAIN ANALYZE SELECT** \* **FROM** posts **WHERE** id\_article =12 **ORDER BY** id\_post **LIMIT** 10 ;

Le plan<sup>[16](#page-64-1)</sup> devient :

QUERY PLAN

---------------------------------------------------------

<span id="page-64-0"></span><sup>15</sup><https://explain.dalibo.com/plan/xEs>

<span id="page-64-1"></span><sup>16</sup><https://explain.dalibo.com/plan/Fgy>

```
Limit (cost=0.43..18.26 rows=10 width=115)
       (actual time=0.043..0.053 rows=10 loops=1)
  -> Index Scan using posts id article id post on posts
                 (cost=0.43..1745.88 rows=979 width=115)
              (actual time=0.042..0.051 rows=10 loops=1)
        Index Cond: (id_article = 12)
Planning Time: 0.204 ms
Execution Time: 0.066 ms
```
C'est beaucoup plus rapide : l'index trouve tout de suite les lignes de l'article cherché, et retourne les enregistrements directement triés par id\_post . On évite de parcourir toute la table, et il n'y a même pas d'étape de tri (qui serait certes très rapide sur 10 lignes).

```
Utiliser les clauses LIMIT et OFFSET pour récupérer les 10 posts suivants. Puis du post 901 au
921. Que constate-t-on sur le plan d'exécution ?
```
Les posts 11 à 20 se trouvent rapidement :

```
EXPLAIN ANALYZE
SELECT *
FROM posts
WHERE id_article = 12
ORDER BY id_post
LIMIT 10
OFFSET 10;
                         QUERY PLAN
---------------------------------------------------------
 Limit (cost=18.26..36.09 rows=10 width=115)
       (actual time=0.020..0.023 rows=10 loops=1)
   -> Index Scan using posts_id_article_id_post on posts
                  (cost=0.43..1745.88 rows=979 width=115)
                  (actual time=0.017..0.021 rows=20 loops=1)
         Index Cond: (id_article = 12)
 Planning Time: 0.061 ms
 Execution Time: 0.036 ms
```
Tout va bien. La requête est à peine plus coûteuse. Noter que l'index a ramené 20 lignes et non 10.

À partir du post 900 :

**EXPLAIN ANALYZE SELECT** \* **FROM** posts **WHERE** id\_article = 12 **ORDER BY** id\_post **LIMIT** 10 OFFSET 900 ;

Le plan<sup>[17](#page-65-0)</sup> reste similaire :

QUERY PLAN

---------------------------------------------------------

<span id="page-65-0"></span><sup>17</sup><https://explain.dalibo.com/plan/V05>

```
Limit (cost=1605.04..1622.86 rows=10 width=115)
       (actual time=0.216..0.221 rows=10 loops=1)
  -> Index Scan using posts_id_article_id_post on posts
                  (cost=0.43..1745.88 rows=979 width=115)
                  (actual time=0.018..0.194 rows=910 loops=1)
        Index Cond: (id_article = 12)
Planning Time: 0.062 ms
Execution Time: 0.243 ms
```
Cette requête est 4 fois plus lente. Si une exécution unitaire ne pose pas encore problème, des de‑ mandes très répétées poseraient problème. Noter que l'index ramène 910 lignes ! Dans notre exemple idéalisée, les posts sont bien rangés ensemble, et souvent présents dans les mêmes blocs. C'est très différent dans une table qui beaucoup vécu.

Trouver une réécriture de la requête pour trouver directement les posts 901 à 911 une fois connu le post 900 récupéré au travers de la pagination.

Pour se mettre dans la condition du test, récupérons l'enregistrement 900 :

```
SELECT id_article, id_post
FROM posts
WHERE id_article = 12
ORDER BY id_post
LIMIT 1
OFFSET 899 ;
id_article | id_post
------------+---------
        12 | 12900
```
(La valeur retournée peut différer sur une autre base.)

Il suffit donc de récupérer les 10 articles pour lesquels id\_article = 12 et id\_post > 12900 :

```
EXPLAIN ANALYZE
SELECT *
FROM posts
WHERE id_article = 12
AND id_post> 12900
ORDER BY id_post
LIMIT 10;
                           QUERY PLAN
----------------------------------------------------------------
Limit (cost=0.43..18.29 rows=10 width=115)
       (actual time=0.018..0.024 rows=10 loops=1)
   -> Index Scan using posts_id_article_id_post on posts
                         (cost=0.43..1743.02 rows=976 width=115)
                         (actual time=0.016..0.020 rows=10 loops=1)
         Index Cond: ((id_{article} = 12) AND (id_{post} > 12900))Planning Time: 0.111 ms
 Execution Time: 0.039 ms
```
Nous sommes de retour à des temps d'exécution très faibles. Ajouter la condition sur le id\_post permet de limiter à la source le nombre de lignes à récupérer. L'index n'en renvoie bien que 10.

L'avantage de cette technique par rapport à l'offset est que le temps d'une requête ne variera que l'on chercher la première ou la millième page.

L'inconvénient est qu'il faut mémoriser l'id\_post où l'on s'est arrêté sur la page précédente.

#### **1.19.5 Clauses WHERE et pièges**

Nous allons maintenant manipuler le champ ts (de type timestamp) de la table posts.

```
La requête SELECT * FROM posts WHERE to char(ts,'YYYYMM')='201302' retourne tous les
enregistrements de février 2013. Examiner son plan d'exécution. Où est le problème ?
```

```
EXPLAIN ANALYZE
SELECT *
FROM posts
WHERE to_char(ts,'YYYYMM')='201302' ;
```
Le plan<sup>[18](#page-67-0)</sup> est un parcours complet de la table :

QUERY PLAN

```
---------------------------------------------------------------------
Seq Scan on posts (cost=0.00..187728.49 rows=50000 width=269)
                     (actual time=0.380..14163.371 rows=18234 loops=1)
  Filter: (to_char(ts, 'YYYYMM'::text) = '201302'::text)
  Rows Removed by Filter: 9981766
Total runtime: 14166.265 ms
```
C'est normal : PostgreSQL ne peut pas deviner que to\_char(ts,'YYYYMM')='201302' veut dire « toutes les dates du mois de février 2013 ». Une fonction est pour lui une boîte noire, et il ne voit pas le lien entre le résultat attendu et les données qu'il va lire.

**Ceci est une des causes les plus habituelles de ralentissement de requêtes :** une fonction est ap‑ pliquée à une colonne, ce qui rend le filtre incompatible avec l'utilisation d'un index.

Réécrire la clause WHERE avec une inégalité de dates pour utiliser l'index sur ts.

C'est à nous d'indiquer une clause WHERE au moteur qu'il puisse directement appliquer sur notre date :

```
EXPLAIN ANALYZE
SELECT *
FROM posts
WHERE ts >= '2013-02-01'
AND ts < '2013-03-01' ;
```
Le plan<sup>[19](#page-67-1)</sup> montre que l'index est maintenant utilisable :

<span id="page-67-0"></span><sup>18</sup><https://explain.dalibo.com/plan/ATT>

<span id="page-67-1"></span><sup>19</sup><https://explain.dalibo.com/plan/GDY>

```
QUERY PLAN
```

```
-------------------------------------------------------------------------------
Index Scan using posts_ts_idx on posts (cost=0.43..998.95 rows=20165 width=115)
                                            (actual time=0.050..5.907 rows=20160 loops=1)
  Index Cond: ((ts >= '2013-02-01 00:00:00+01'::timestamp with time zone)
              AND (ts < '2013-03-01 00:00:00+01'::timestamp with time zone))
Planning Time: 0.095 ms
Execution Time: 6.526 ms
```

```
Noter la conversion automatique du critère en timestamp with time zone.
```
Plus compliqué : retourner tous les posts ayant eu lieu un dimanche, en 2013, en passant par un index et en une seule requête. (Indice : il est possible de générer la liste de tous les dimanches de l'année 2013 avec generate\_series('2013-01-06 00:00:00','2014-01-01 00:00:00', INTERVAL '7 days') )

Construisons cette requête morceau par morceau. Listons tous les dimanches de 2013 (le premier dimanche est le 6 janvier) :

```
SELECT generate_series(
    '2013-01-06 00:00:00',
    '2013-12-31 00:00:00',
    INTERVAL '7 days'
) ;
```
S'il faut calculer le premier dimanche de l'année, cela peut se faire ainsi :

```
WITH premiersjours AS (
 SELECT '2000-01-01'::timestamp + i * interval '1 year' AS jan1
 FROM generate series(1, 30) i
),
dimanches AS (
SELECT jan1,
   jan1
    + mod(13-extract(dow FROM (jan1 - interval '1 day'))::int, 7)
     + interval '1 day'
  AS dim1
FROM premiersjours
)
SELECT jan1, dim1
FROM dimanches ;
```
On n'a encore que des dates à minuit. Il faut calculer les heures de début et de fin de chaque dimanche :

```
SELECT i AS debut,
      i + INTERVAL '1 day' AS fin
FROM generate_series(
    '2013-01-06 00:00:00',
    '2013-12-31 00:00:00',
   INTERVAL '7 days'
) g(i) ;
       debut | fin
------------------------+------------------------
```
2013-01-06 00:00:00+01 | 2013-01-07 00:00:00+01 2013-01-13 00:00:00+01 | 2013-01-14 00:00:00+01 ... 2013-12-29 00:00:00+01 | 2013-12-30 00:00:00+01

Il ne nous reste plus qu'à joindre ces deux ensembles. Comme clause de jointure, on teste la présence de la date du post dans un des intervalles des dimanches :

```
EXPLAIN ANALYZE
WITH dimanches AS (
    SELECT i AS debut,
        i + INTERVAL '1 day' AS fin
    FROM generate_series(
        '2013-01-06 00:00:00',
        '2013-12-31 00:00:00',
        INTERVAL '7 days'
    ) g(i)
)
SELECT posts.*
FROM posts
JOIN dimanches
ON (posts.ts >= dimanches.debut AND posts.ts < dimanches.fin) ;
```
Le plan<sup>[20](#page-69-0)</sup> devient :

QUERY PLAN

------------------------------------------------------------------------------ Nested Loop (cost=0.44..17086517.00 rows=555555556 width=115) (actual time=0.038..12.978 rows=37440 loops=1) -> Function Scan on generate\_series g (cost=0.00..10.00 rows=1000 width=8) (actual time=0.016..0.031 rows=52 loops=1) -> Index Scan using posts\_ts\_idx on posts (cost=0.43..11530.95 rows=555556 width=115) (actual time=0.009..0.168 rows=720 loops=52) Index Cond:  $((ts \geq g.i)$  AND  $(ts \leq (g.i + '1 day':interval)))$ Planning Time: 0.131 ms Execution Time: 14.178 ms

PostgreSQL génère les 52 lignes d'intervalles (noter qu'il ne sait pas estimer le résultat de cette fonc‑ tion), puis fait 52 appels à l'index (noter le loops=52). C'est efficace.

Attention : des inéqui-jointures entraînent forcément des *nested loops* (pour chaque ligne d'une table, on va chercher les lignes d'une autre table). Sur de grands volumes, ce ne peut pas être efficace. Ici, tout va bien parce que la liste des dimanches est raisonnablement courte.

```
On cherche un article à peu près au tiers de la liste avec la requête suivante. Pourquoi est-elle si
lente ?
```

```
SELECT * FROM posts
WHERE id_article =
    (SELECT max(id_article) * 0.333
     FROM posts
     ) ;
```
<span id="page-69-0"></span><sup>20</sup><https://explain.dalibo.com/plan/nN5>

Le plan<sup>[21](#page-70-0)</sup> est :

```
QUERY PLAN
      --------------------------------------------------------------------------------
Seq Scan on posts (cost=0.48..166135.48 rows=25000 width=115)
                   (actual time=333.363..1000.696 rows=1000 loops=1)
  Filter: ((id_article)::numeric = $1)
  Rows Removed by Filter: 4999000
 InitPlan 2 (returns $1)
    -> Result (cost=0.46..0.48 rows=1 width=32)
                (actual time=0.016..0.017 rows=1 loops=1)
          InitPlan 1 (returns $0)
            -> Limit (cost=0.43..0.46 rows=1 width=4)
                       (actual time=0.012..0.014 rows=1 loops=1)
                  -> Index Only Scan Backward using posts_id_article_id_post
                                      on posts posts_1
                                      (cost=0.43..142352.43 rows=5000000 width=4)
                                      (actual time=0.012..0.012 rows=1 loops=1)
                        Index Cond: (id_article IS NOT NULL)
                        Heap Fetches: 0
Planning Time: 0.097 ms
Execution Time: 1000.753 ms
```
Ce plan indique une recherche du numéro d'article maximal (il est dans l'index ; noter que PostgreSQL restreint à une valeur non vide), puis il calcule la valeur correspondant au tiers et la met dans \$1. Tout ceci est rapide. La partie lente est le Seq Scan pour retrouver cette valeur, avec un filtre et non par l'index.

Le problème est visible sur le filtre même :

Filter: ((id\_article)::numeric = \$1)

(id\_article)::numeric signifie que tous les id\_article (des entiers) sont convertis en numeric pour ensuite être comparés au  $\sin$ . Or une conversion est une fonction, ce qui rend l'index inutilisable. En fait, notre problème est que  $\frac{1}{2}$  n'est pas un entier !

```
SELECT max(id_article) * 0.333
     FROM posts
\gdesc
 Column | Type
----------+---------
?column? | numeric
```
La conversion du critère en int peut se faire à plusieurs endroits. Par exemple :

```
SELECT * FROM posts
WHERE id_article =
    (SELECT max(id_article) * 0.333
     FROM posts
     )::int;
```
Et l'index est donc utilisable immédiatement :

<span id="page-70-0"></span><sup>21</sup><https://explain.dalibo.com/plan/6GI>

```
QUERY PLAN
```

```
-------------------------------------------------------------------------------
 Index Scan using posts_id_article_id_post on posts
                           (cost=0.91..1796.42 rows=1007 width=115)
                           (actual time=0.031..0.198 rows=1000 loops=1)
  Index Cond: (id_article = ($1)::integer)
  InitPlan 2 (returns $1)
    -> Result (cost=0.46..0.48 rows=1 width=32) (...)
          InitPlan 1 (returns $0)
            \Rightarrow Limit (cost=0.43..0.46 rows=1 width=4) (...)
                  -> Index Only Scan Backward using posts_id_article_id_post
                                      on posts posts_1 (...)
                        Index Cond: (id_article IS NOT NULL)
                        Heap Fetches: 0
Planning Time: 0.105 ms
Execution Time: 0.245 ms
```
Si l'on avait fait le calcul avec  $/3$  au lieu de  $* 0.333$ , on n'aurait pas eu le problème, car la division de deux entiers donne un entier.

Attention donc à la cohérence des types dans vos critères. Le problème peut se rencontrer même en joignant des int et des bigint !
## **Les formations Dalibo**

Retrouvez nos formations et le calendrier sur <https://dali.bo/formation>

Pour toute information ou question, n'hésitez pas à nous écrire sur contact@dalibo.com.

## **Cursus des formations**

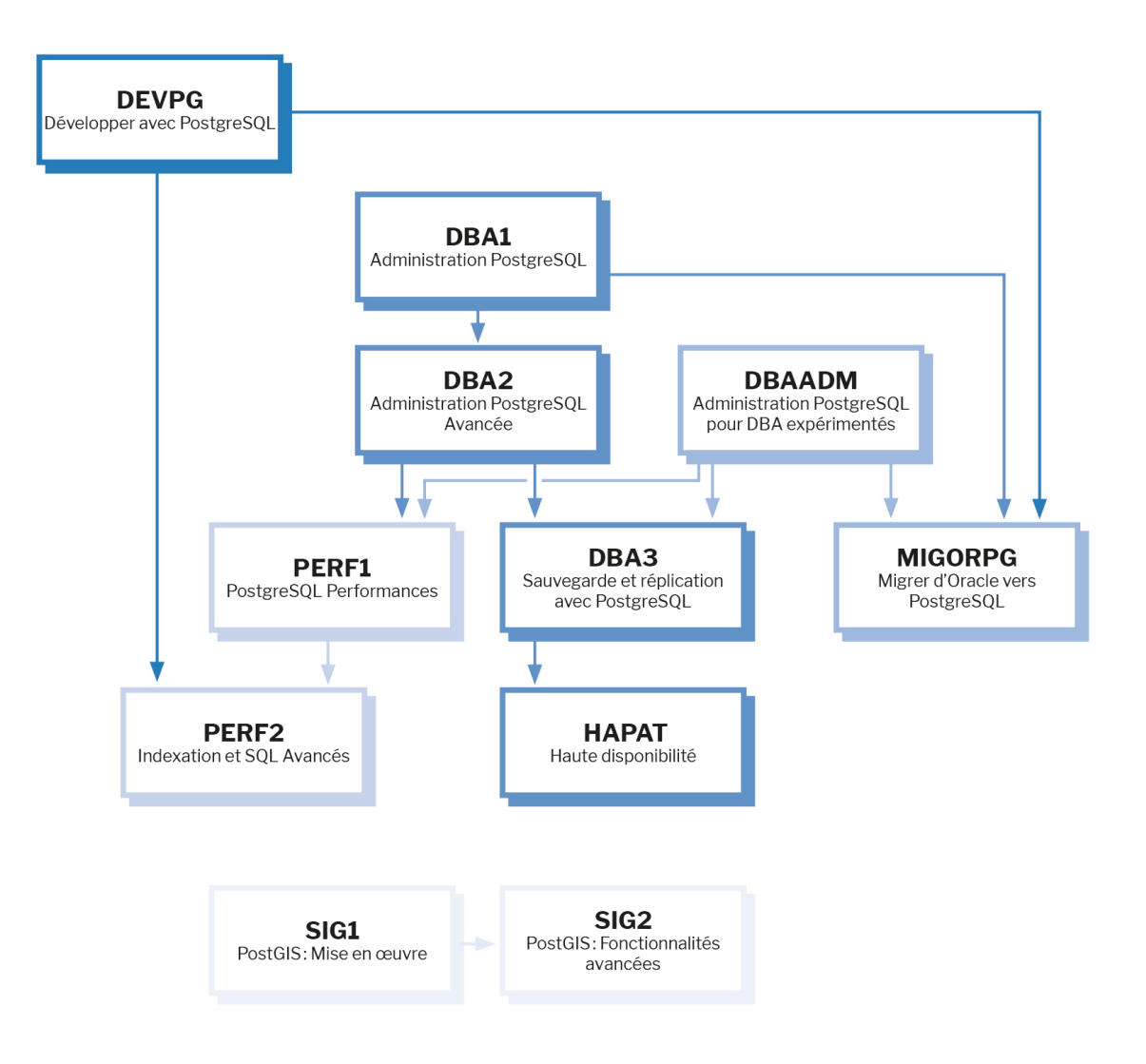

Retrouvez nos formations dans leur dernière version :

- **–** DBA1 : Administration PostgreSQL <https://dali.bo/dba1>
- **–** DBA2 : Administration PostgreSQL avancé <https://dali.bo/dba2>
- **–** DBA3 : Sauvegarde et réplication avec PostgreSQL <https://dali.bo/dba3>
- **–** DEVPG : Développer avec PostgreSQL <https://dali.bo/devpg>
- **–** PERF1 : PostgreSQL Performances <https://dali.bo/perf1>
- **–** PERF2 : Indexation et SQL avancés <https://dali.bo/perf2>
- **–** MIGORPG : Migrer d'Oracle à PostgreSQL <https://dali.bo/migorpg>
- **–** HAPAT : Haute disponibilité avec PostgreSQL <https://dali.bo/hapat>

## **Les livres blancs**

- **–** Migrer d'Oracle à PostgreSQL <https://dali.bo/dlb01>
- **–** Industrialiser PostgreSQL <https://dali.bo/dlb02>
- **–** Bonnes pratiques de modélisation avec PostgreSQL <https://dali.bo/dlb04>
- **–** Bonnes pratiques de développement avec PostgreSQL <https://dali.bo/dlb05>

## **Téléchargement gratuit**

Les versions électroniques de nos publications sont disponibles gratuitement sous licence open source ou sous licence Creative Commons.

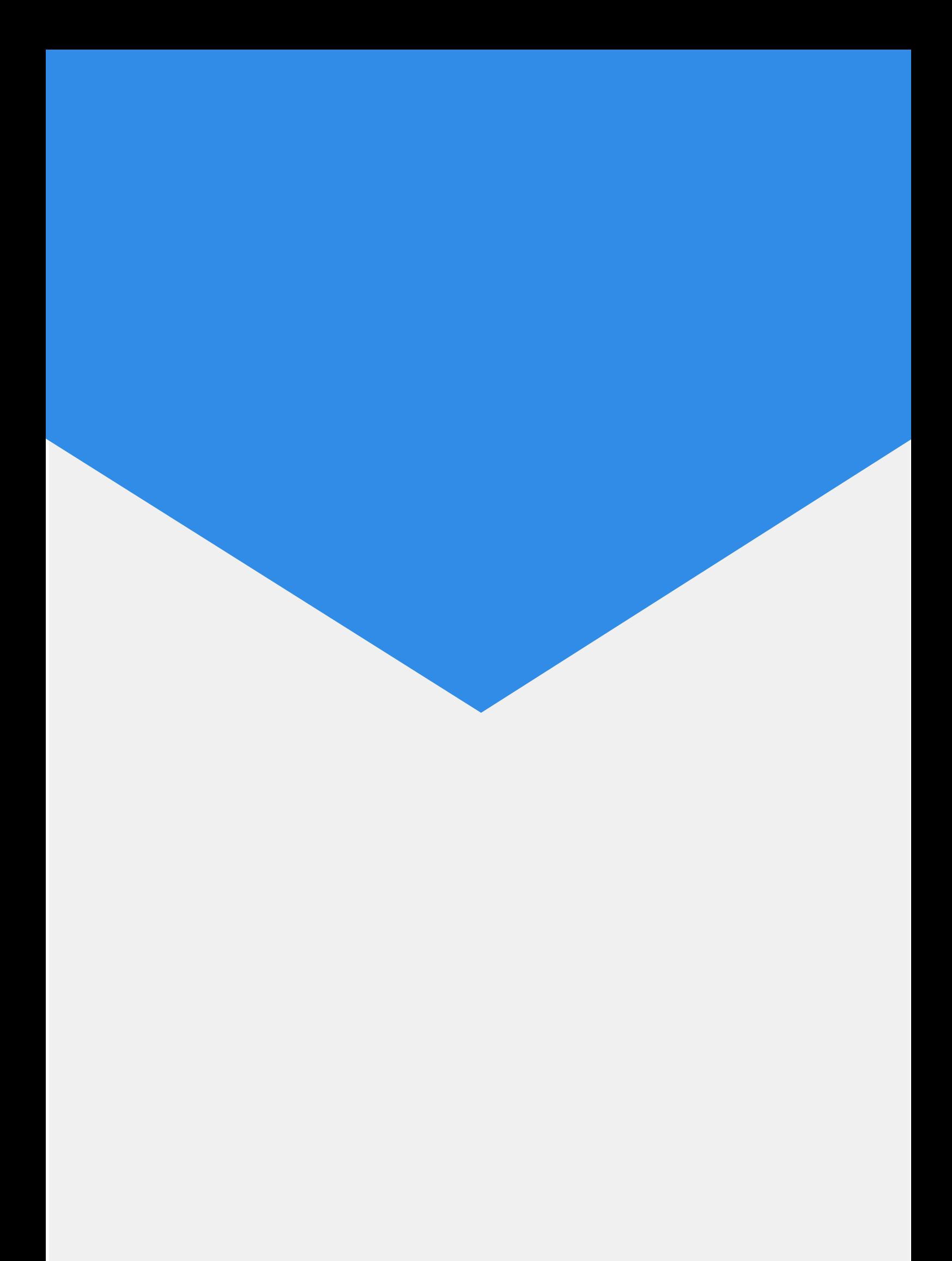